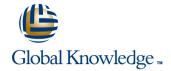

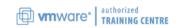

VMware vSphere: Fast Track

Cursusduur: 5 Dagen Cursuscode: VSFT Version: 5.5

## Beschrijving:

This intensive, extended-hours training course focuses on installing, configuring, and managing VMware vSphere® 5.5. This course combines the content of the VMware vSphere: Install, Configure, Manage course with advanced tasks and skills for configuring a highly available and scalable virtual infrastructure. The course is based on VMware® ESXi™ 5.5 and VMware® vCenter Server™ 5.5. Completion of this course satisfies the prerequisite for taking the VMware® Certified Professional 5 exam.

# Doelgroep:

Experienced system administrators and system integrators willing to work hard to achieve superior vSphere skills with minimal time away from the office

### Doelstelling:

Tolerance

- By the end of the course, you should be able to meet the following objectives:
- Configure and manage ESXi networking and storage
- Create, configure, migrate, manage, and monitor virtual machines and virtual appliances
- Manage user access to the VMware® virtual infrastructure
- Use vCenter Server to monitor resource usage Implement VMware vSphere® High Availability and VMware vSphere® Fault
- Use host profiles to manage ESXi configuration compliance
- \_

- Use vSphere distributed switches to scale networking
- Use policy-driven storage and VMware vSphere® Storage DRS<sup>TM</sup> to scale storage
- Use VMware vSphere® Update Manager™ to apply ESXi patches
- = 000 viviware vopriores opaate manager to apply 20% pateries
- Use VMware vSphere® Management Assistant to manage vSphere Deploy ESXi, vCenter Server, and VMware® vCenter Server™ Appliance™
- Use VMware vSphere® ESXi™ Image Builder CLI to create an ESXi
- image
- Use VMware vSphere® Auto Deploy™ to provision ESXi hosts

### Vereiste kennis en vaardigheden:

- System administration experience on Microsoft Windows or Linux operating systems
- Understanding of concepts presented in the VMware Data Center Virtualization Fundamentals course for VCA-DCV certification

### Examens en certificering

The VSFT training prepares you well for the VCP5-DCV exam.All topics will be taught which can be part of the VCP5-DCV exam. Global Knowledge Advises you to also attend our VCP-DCV (v5.5)exam prep workshop (VSEXP). For more information on the exam topics, please read the VCP5-DCV Exam Blueprint.

Also this training is part of the Server

# Vervolgcursussen:

After completion of the VSFT training you can gain further knowledge by attending the following trainings:

- VSOS VMware vSphere 5: Optimize & Scale v5.1
- VST VMwarevSphere 5: Troubleshooting Workshop v5.1
- VSD VMware vSphere 5: Design Workshop
- VMVIEW VMware View 5: Install, Configure & Manage v5.2 VMSRM VMware vCenter Site Recovery Manager: Install, Configure, Manage v5.1
- VMCICM VMware vCloud Director 5.1: Install, Configure, Manage v5.5
   VMOMAP VMware vCenter Operations Manager: Analyze & Predict

### Cursusinhoud:

#### Course Introduction

- Introductions and course logistics
- Course objectives
- Explain the concepts of server, network, and storage virtualization
- Describe where vSphere fits into the cloud architecture
- Install and use vSphere user interfaces
- Describe the ESXi architecture and configure various ESXi settings
- Deploy a single virtual machine
- Introduce vCenter Server Appliance
- Install and configure vCenter Server Appliance
- Using the VMware vSphere® Web Client
- Configuring VMware® vCenter™ Single Sign-On™
- Manage vCenter Server inventory objects and licenses
- Describe and modify standard switch properties
- Describe the NIC teaming of a standard switch port group
- Configure ESXi with iSCSI, NFS, and Fibre Channel storage
- Create and manage VMware vSphere® VMFS datastores
- Introduce VMware® Virtual SAN™ datastores
- Modify and manage virtual machines
- Create and manage virtual machine snapshots
- Perform VMware vSphere® vMotion® and VMware vSphere® Storage vMotion® migrations
- Create a VMware vSphere® vApp™
- Discuss ESXi host access and authentication
- Integrate ESXi with Active Directory
- Describe methods for optimizing CPU and memory usage
- Configure and manage resource pools
- Use vCenter Server performance graphs and alarms to monitor resource usage
- Configure and manage a vSphere HA
- Set vSphere HA advanced parameters
- Enable vSphere FT on a virtual machine
- Describe VMware vSphere® Replication
- Discuss distributed switch features, such as private VLANs, discovery protocols, VMware vSphere® Network I/O Control, NetFlow, and port mirroring
- Configure and manage a VMware vSphere® Distributed Resource Scheduler™ cluster
- Configure Enhanced vMotion Compatibility ? Use vSphere HA and vSphere DRS together
- Explain policy-driven storage? Add a storage policy to a virtual machine storage profile

### Virtual Machine Management

- Use templates and cloning to deploy virtual machines
- Course objectives
- Explain the concepts of server, network, and storage virtualization
- Describe where vSphere fits into the cloud architecture
- Install and use vSphere user interfaces
- Describe the ESXi architecture and configure various ESXi settings
- Deploy a single virtual machine
- Introduce vCenter Server Appliance
- Install and configure vCenter Server Appliance
- Using the VMware vSphere® Web Client
- Configuring VMware® vCenter™ Single Sign-On™
- Manage vCenter Server inventory objects and licenses
- Describe and modify standard switch properties
- Describe the NIC teaming of a standard switch port group
- Configure ESXi with iSCSI, NFS, and Fibre Channel storage
- Create and manage VMware vSphere® VMFS datastores
- Introduce VMware® Virtual SAN™ datastores
- Modify and manage virtual machines
- Create and manage virtual machine snapshots
- Perform VMware vSphere® vMotion® and VMware vSphere® Storage vMotion® migrations
- Create a VMware vSphere® vApp™
- Discuss ESXi host access and authentication
- Integrate ESXi with Active Directory
- Describe methods for optimizing CPU and memory usage
- Configure and manage resource pools
- Use vCenter Server performance graphs and alarms to monitor resource usage
- Configure and manage a vSphere HA cluster
- Set vSphere HA advanced parameters
- Enable vSphere FT on a virtual machine
- Describe VMware vSphere® Replication
- Discuss distributed switch features, such as private VLANs, discovery protocols, VMware vSphere® Network I/O Control, NetFlow, and port mirroring
- Configure and manage a VMware vSphere® Distributed Resource Scheduler™ cluster
- Configure Enhanced vMotion
   Compatibility? Use vSphere HA and vSphere DRS together

### Storage Scalability

- Describe VMware vSphere® Storage APIs
   Array Integration and Storage Awareness
- Course objectives
- Explain the concepts of server, network, and storage virtualization
- Describe where vSphere fits into the cloud architecture
- Install and use vSphere user interfaces
- Describe the ESXi architecture and configure various ESXi settings
- Deploy a single virtual machine
- Introduce vCenter Server Appliance
- Install and configure vCenter Server Appliance
- Using the VMware vSphere® Web Client
- Configuring VMware® vCenter™ Single Sign-On™
- Manage vCenter Server inventory objects and licenses
- Describe and modify standard switch properties
- Describe the NIC teaming of a standard switch port group
- Configure ESXi with iSCSI, NFS, and Fibre Channel storage
- Create and manage VMware vSphere® VMFS datastores
- Introduce VMware® Virtual SAN™ datastores
- Modify and manage virtual machines
- Create and manage virtual machine snapshots
- Perform VMware vSphere® vMotion® and VMware vSphere® Storage vMotion® migrations
- Create a VMware vSphere® vApp™
- Discuss ESXi host access and authentication
- Integrate ESXi with Active Directory
- Describe methods for optimizing CPU and memory usage
- Configure and manage resource pools
- Use vCenter Server performance graphs and alarms to monitor resource usage
- Configure and manage a vSphere HA
- Set vSphere HA advanced parameters
- Enable vSphere FT on a virtual machine
- Describe VMware vSphere® Replication
- Discuss distributed switch features, such as private VLANs, discovery protocols, VMware vSphere® Network I/O Control, NetFlow, and port mirroring
- Configure and manage a VMware vSphere® Distributed Resource Scheduler™ cluster
- Configure Enhanced vMotion Compatibility
   Use vSphere HA and vSphere DRS together

- Introduce VMware vSphere® Storage I/O Control
- Create a datastore cluster
- Configure Storage DRS
- Install vSphere Update Manager and the vSphere Update Manager plug-in
- Create patch baselines
- Scan and remediate hosts
- Configure vSphere Management Assistant
- Discuss the VMware vSphere®
   Command-Line Interface command set
- Perform command-line operations for host management, network management, storage management, and performance monitoring
- Introduce ESXi installation
- Describe boot-from-SAN requirements
- Describe vCenter Server hardware, software, and database requirements
- Install vCenter Server (Windows-based)
- Use VMware vSphere® PowerCLI™
- Use vSphere ESXi Image Builder CLIto create an ESXi installation image
- Use vSphere Auto Deploy to deploy a stateless ESXi host

#### Software-Defined Data Center

- Introduce virtualization and vSphere components
- Course objectives
- Explain the concepts of server, network, and storage virtualization
- Describe where vSphere fits into the cloud architecture
- Install and use vSphere user interfaces
- Describe the ESXi architecture and configure various ESXi settings
- Deploy a single virtual machine
- Introduce vCenter Server Appliance
- Install and configure vCenter Server Appliance
- Using the VMware vSphere® Web Client
- Configuring VMware® vCenter™ Single Sign-On™
- Manage vCenter Server inventory objects and licenses
- Describe and modify standard switch properties
- Describe the NIC teaming of a standard switch port group
- Configure ESXi with iSCSI, NFS, and Fibre Channel storage
- Create and manage VMware vSphere®
   VMFS datastores
- Introduce VMware® Virtual SAN™ datastores
- Modify and manage virtual machines
- Create and manage virtual machine snapshots
- Perform VMware vSphere® vMotion® and VMware vSphere® Storage vMotion® migrations

- Explain policy-driven storage? Add a storage policy to a virtual machine storage profile
- Introduce VMware vSphere® Storage I/O Control
- Create a datastore cluster
- Configure Storage DRS
- Install vSphere Update Manager and the vSphere Update Manager plug-in
- Create patch baselines
- Scan and remediate hosts
- Configure vSphere Management Assistant
- Discuss the VMware vSphere® Command-Line Interface command set
- Perform command-line operations for host management, network management, storage management, and performance monitoring
- Introduce ESXi installation
- Describe boot-from-SAN requirements
- Describe vCenter Server hardware, software, and database requirements
- Install vCenter Server (Windows-based)
- Use VMware vSphere® PowerCLI™
- Use vSphere ESXi Image Builder CLIto create an ESXi installation image
- Use vSphere Auto Deploy to deploy a stateless ESXi host
- Course objectives
- Explain the concepts of server, network, and storage virtualization
- Describe where vSphere fits into the cloud architecture
- Install and use vSphere user interfaces
- Describe the ESXi architecture and configure various ESXi settings
- Deploy a single virtual machine
- Introduce vCenter Server Appliance
- Install and configure vCenter Server Appliance
- Using the VMware vSphere® Web Client
- Configuring VMware® vCenter™ Single Sign-On™
- Manage vCenter Server inventory objects and licenses
- Describe and modify standard switch properties
- Describe the NIC teaming of a standard switch port group
- Configure ESXi with iSCSI, NFS, and Fibre Channel storage
- Create and manage VMware vSphere® VMFS datastores
- Introduce VMware® Virtual SAN™ datastores
- Modify and manage virtual machines
- Create and manage virtual machine snapshots
- Perform VMware vSphere® vMotion® and VMware vSphere® Storage vMotion® migrations
- Create a VMware vSphere® vApp™

- Explain policy-driven storage ? Add a storage policy to a virtual machine storage profile
- Introduce VMware vSphere® Storage I/O Control
- Create a datastore cluster
- Configure Storage DRS
- Install vSphere Update Manager and the vSphere Update Manager plug-in
- Create patch baselines
- Scan and remediate hosts
- Configure vSphere Management Assistant
- Discuss the VMware vSphere® Command-Line Interface command set
- Perform command-line operations for host management, network management, storage management, and performance monitoring
- Introduce ESXi installation
- Describe boot-from-SAN requirements
- Describe vCenter Server hardware, software, and database requirements
- Install vCenter Server (Windows-based)
- Use VMware vSphere® PowerCLI™
- Use vSphere ESXi Image Builder CLIto create an ESXi installation image
- Use vSphere Auto Deploy to deploy a stateless ESXi host
- Course objectives
- Explain the concepts of server, network, and storage virtualization
- Describe where vSphere fits into the cloud architecture
- Install and use vSphere user interfaces
- Describe the ESXi architecture and configure various ESXi settings
- Deploy a single virtual machine
- Introduce vCenter Server Appliance
- Install and configure vCenter Server Appliance
- Using the VMware vSphere® Web Client
- Configuring VMware® vCenter™ Single Sign-On™
- Manage vCenter Server inventory objects and licenses
- Describe and modify standard switch properties
- Describe the NIC teaming of a standard switch port group
- Configure ESXi with iSCSI, NFS, and Fibre Channel storage
- Create and manage VMware vSphere® VMFS datastores
- Introduce VMware® Virtual SAN™ datastores
- Modify and manage virtual machines
- Create and manage virtual machine snapshots
- Perform VMware vSphere® vMotion® and VMware vSphere® Storage vMotion® migrations
- Create a VMware vSphere® vApp™
- Discuss ESXi host access and

- Create a VMware vSphere® vApp™
- Discuss ESXi host access and authentication
- Integrate ESXi with Active Directory
- Describe methods for optimizing CPU and memory usage
- Configure and manage resource pools
- Use vCenter Server performance graphs and alarms to monitor resource usage
- Configure and manage a vSphere HA cluster
- Set vSphere HA advanced parameters
- Enable vSphere FT on a virtual machine
- Describe VMware vSphere® Replication
- Discuss distributed switch features, such as private VLANs, discovery protocols, VMware vSphere® Network I/O Control, NetFlow, and port mirroring
- Configure and manage a VMware vSphere® Distributed Resource Scheduler™ cluster
- Configure Enhanced vMotion Compatibility? Use vSphere HA and vSphere DRS together
- Explain policy-driven storage? Add a storage policy to a virtual machine storage profile
- Introduce VMware vSphere® Storage I/O Control
- Create a datastore cluster
- Configure Storage DRS
- Install vSphere Update Manager and the vSphere Update Manager plug-in
- Create patch baselines
- Scan and remediate hosts
- Configure vSphere Management Assistant
- Discuss the VMware vSphere®
   Command-Line Interface command set
- Perform command-line operations for host management, network management, storage management, and performance monitoring
- Introduce ESXi installation
- Describe boot-from-SAN requirements
- Describe vCenter Server hardware, software, and database requirements
- Install vCenter Server (Windows-based)
- Use VMware vSphere® PowerCLI™
- Use vSphere ESXi Image Builder CLIto create an ESXi installation image
- Use vSphere Auto Deploy to deploy a stateless FSXi host
- Course objectives
- Explain the concepts of server, network, and storage virtualization
- Describe where vSphere fits into the cloud architecture
- Install and use vSphere user interfaces
- Describe the ESXi architecture and configure various ESXi settings
- Deploy a single virtual machine
- Introduce vCenter Server Appliance
- Install and configure vCenter Server Appliance
- Using the VMware vSphere® Web Client

- Discuss ESXi host access and authentication
- Integrate ESXi with Active Directory
- Describe methods for optimizing CPU and memory usage
- Configure and manage resource pools
- Use vCenter Server performance graphs and alarms to monitor resource usage
- Configure and manage a vSphere HA cluster
- Set vSphere HA advanced parameters
- Enable vSphere FT on a virtual machine
- Describe VMware vSphere® Replication
- Discuss distributed switch features, such as private VLANs, discovery protocols, VMware vSphere® Network I/O Control, NetFlow, and port mirroring
- Configure and manage a VMware vSphere® Distributed Resource Scheduler™ cluster
- Configure Enhanced vMotion
   Compatibility ? Use vSphere HA and vSphere DRS together
- Explain policy-driven storage? Add a storage policy to a virtual machine storage profile
- Introduce VMware vSphere® Storage I/O Control
- Create a datastore cluster
- Configure Storage DRS
- Install vSphere Update Manager and the vSphere Update Manager plug-in
- Create patch baselines
- Scan and remediate hosts
- Configure vSphere Management Assistant
- Discuss the VMware vSphere® Command-Line Interface command set
- Perform command-line operations for host management, network management, storage management, and performance monitoring
- Introduce ESXi installation
- Describe boot-from-SAN requirements
- Describe vCenter Server hardware, software, and database requirements
- Install vCenter Server (Windows-based)
- Use VMware vSphere® PowerCLI™
- Use vSphere ESXi Image Builder CLIto create an ESXi installation image
- Use vSphere Auto Deploy to deploy a stateless ESXi host
- Course objectives
- Explain the concepts of server, network, and storage virtualization
- Describe where vSphere fits into the cloud architecture
- Install and use vSphere user interfaces
- Describe the ESXi architecture and configure various ESXi settings
- Deploy a single virtual machine
- Introduce vCenter Server Appliance
- Install and configure vCenter Server

- authentication
- Integrate ESXi with Active Directory
- Describe methods for optimizing CPU and memory usage
- Configure and manage resource pools
- Use vCenter Server performance graphs and alarms to monitor resource usage
- Configure and manage a vSphere HA cluster
- Set vSphere HA advanced parameters
- Enable vSphere FT on a virtual machine
- Describe VMware vSphere® Replication
- Discuss distributed switch features, such as private VLANs, discovery protocols, VMware vSphere® Network I/O Control, NetFlow, and port mirroring
- Configure and manage a VMware vSphere® Distributed Resource Scheduler™ cluster
- Configure Enhanced vMotion Compatibility
   Use vSphere HA and vSphere DRS
   together
- Explain policy-driven storage? Add a storage policy to a virtual machine storage profile
- Introduce VMware vSphere® Storage I/O Control
- Create a datastore cluster
- Configure Storage DRS
- Install vSphere Update Manager and the vSphere Update Manager plug-in
- Create patch baselines
- Scan and remediate hosts
- Configure vSphere Management Assistant
- Discuss the VMware vSphere® Command-Line Interface command set
- Perform command-line operations for host management, network management, storage management, and performance monitoring
- Introduce ESXi installation
- Describe boot-from-SAN requirements
- Describe vCenter Server hardware, software, and database requirements
- Install vCenter Server (Windows-based)
- Use VMware vSphere® PowerCLI™
- Use vSphere ESXi Image Builder CLIto create an ESXi installation image
- Use vSphere Auto Deploy to deploy a stateless ESXi host
- Course objectives
- Explain the concepts of server, network, and storage virtualization
- Describe where vSphere fits into the cloud architecture
- Install and use vSphere user interfaces
- Describe the ESXi architecture and configure various ESXi settings
- Deploy a single virtual machine
- Introduce vCenter Server Appliance
- Install and configure vCenter Server Appliance
- Using the VMware vSphere® Web Client

- Configuring VMware® vCenter™ Single Sign-On™
- Manage vCenter Server inventory objects and licenses
- Describe and modify standard switch properties
- Describe the NIC teaming of a standard switch port group
- Configure ESXi with iSCSI, NFS, and Fibre Channel storage
- Create and manage VMware vSphere® VMFS datastores
- Introduce VMware® Virtual SAN™ datastores
- Modify and manage virtual machines
- Create and manage virtual machine snapshots
- Perform VMware vSphere® vMotion® and VMware vSphere® Storage vMotion® migrations
- Create a VMware vSphere® vApp™
- Discuss ESXi host access and authentication
- Integrate ESXi with Active Directory
- Describe methods for optimizing CPU and memory usage
- Configure and manage resource pools
- Use vCenter Server performance graphs and alarms to monitor resource usage
- Configure and manage a vSphere HA cluster
- Set vSphere HA advanced parameters
- Enable vSphere FT on a virtual machine
- Describe VMware vSphere® Replication
- Discuss distributed switch features, such as private VLANs, discovery protocols, VMware vSphere® Network I/O Control, NetFlow, and port mirroring
- Configure and manage a VMware vSphere® Distributed Resource Scheduler™ cluster
- Configure Enhanced vMotion Compatibility ? Use vSphere HA and vSphere DRS together
- Explain policy-driven storage? Add a storage policy to a virtual machine storage profile
- Introduce VMware vSphere® Storage I/O Control
- Create a datastore cluster
- Configure Storage DRS
- Install vSphere Update Manager and the vSphere Update Manager plug-in
- Create patch baselines
- Scan and remediate hosts
- Configure vSphere Management Assistant
- Discuss the VMware vSphere®
   Command-Line Interface command set
- Perform command-line operations for host management, network management, storage management, and performance monitoring
- Introduce ESXi installation
- Describe boot-from-SAN requirements
- Describe vCenter Server hardware, software, and database requirements
- Install vCenter Server (Windows-based)
- Use VMware vSphere® PowerCLI™

- Appliance
- Using the VMware vSphere® Web Client
- Configuring VMware® vCenter™ Single Sign-On™
- Manage vCenter Server inventory objects and licenses
- Describe and modify standard switch properties
- Describe the NIC teaming of a standard switch port group
- Configure ESXi with iSCSI, NFS, and Fibre Channel storage
- Create and manage VMware vSphere® VMFS datastores
- Introduce VMware® Virtual SAN™ datastores
- Modify and manage virtual machines
- Create and manage virtual machine snapshots
- Perform VMware vSphere® vMotion® and VMware vSphere® Storage vMotion® migrations
- Create a VMware vSphere® vApp™
- Discuss ESXi host access and authentication
- Integrate ESXi with Active Directory
- Describe methods for optimizing CPU and memory usage
- Configure and manage resource pools
- Use vCenter Server performance graphs and alarms to monitor resource usage
- Configure and manage a vSphere HA cluster
- Set vSphere HA advanced parameters
- Enable vSphere FT on a virtual machine
- Describe VMware vSphere® Replication
- Discuss distributed switch features, such as private VLANs, discovery protocols, VMware vSphere® Network I/O Control, NetFlow, and port mirroring
- Configure and manage a VMware vSphere® Distributed Resource Scheduler™ cluster
- Configure Enhanced vMotion
   Compatibility ? Use vSphere HA and vSphere DRS together
- Explain policy-driven storage? Add a storage policy to a virtual machine storage profile
- Introduce VMware vSphere® Storage I/O Control
- Create a datastore cluster
- Configure Storage DRS
- Install vSphere Update Manager and the vSphere Update Manager plug-in
- Create patch baselines
- Scan and remediate hosts
- Configure vSphere Management Assistant
- Discuss the VMware vSphere® Command-Line Interface command set
- Perform command-line operations for host management, network management, storage management, and performance monitoring
- Introduce ESXi installation

- Configuring VMware® vCenter™ Single Sign-On™
- Manage vCenter Server inventory objects and licenses
- Describe and modify standard switch properties
- Describe the NIC teaming of a standard switch port group
- Configure ESXi with iSCSI, NFS, and Fibre Channel storage
- Create and manage VMware vSphere® VMFS datastores
- Introduce VMware® Virtual SAN™ datastores
- Modify and manage virtual machines
- Create and manage virtual machine snapshots
- Perform VMware vSphere® vMotion® and VMware vSphere® Storage vMotion® migrations
- Create a VMware vSphere® vApp™
- Discuss ESXi host access and authentication
- Integrate ESXi with Active Directory
- Describe methods for optimizing CPU and memory usage
- Configure and manage resource pools
- Use vCenter Server performance graphs and alarms to monitor resource usage
- Configure and manage a vSphere HA cluster
- Set vSphere HA advanced parameters
- Enable vSphere FT on a virtual machine
- Describe VMware vSphere® Replication
- Discuss distributed switch features, such as private VLANs, discovery protocols, VMware vSphere® Network I/O Control, NetFlow, and port mirroring
- Configure and manage a VMware vSphere® Distributed Resource Scheduler™ cluster
- Configure Enhanced vMotion Compatibility
   ? Use vSphere HA and vSphere DRS
- Explain policy-driven storage? Add a storage policy to a virtual machine storage profile
- Introduce VMware vSphere® Storage I/O Control
- Create a datastore cluster
- Configure Storage DRS
- Install vSphere Update Manager and the vSphere Update Manager plug-in
- Create patch baselines
- Scan and remediate hosts
- Configure vSphere Management Assistant
- Discuss the VMware vSphere®
   Command-Line Interface command set
- Perform command-line operations for host management, network management, storage management, and performance monitoring
- Introduce ESXi installation
- Describe boot-from-SAN requirements
- Describe vCenter Server hardware, software, and database requirements

- Use vSphere ESXi Image Builder CLIto create an ESXi installation image
- Use vSphere Auto Deploy to deploy a stateless ESXi host
- Course objectives
- Explain the concepts of server, network, and storage virtualization
- Describe where vSphere fits into the cloud architecture
- Install and use vSphere user interfaces
- Describe the ESXi architecture and configure various ESXi settings
- Deploy a single virtual machine
- Introduce vCenter Server Appliance
- Install and configure vCenter Server Appliance
- Using the VMware vSphere® Web Client
- Configuring VMware® vCenter™ Single Sign-On™
- Manage vCenter Server inventory objects and licenses
- Describe and modify standard switch properties
- Describe the NIC teaming of a standard switch port group
- Configure ESXi with iSCSI, NFS, and Fibre Channel storage
- Create and manage VMware vSphere® VMFS datastores
- Introduce VMware® Virtual SAN<sup>™</sup> datastores
- Modify and manage virtual machines
- Create and manage virtual machine snapshots
- Perform VMware vSphere® vMotion® and VMware vSphere® Storage vMotion® migrations
- Create a VMware vSphere® vApp™
- Discuss ESXi host access and authentication
- Integrate ESXi with Active Directory
- Describe methods for optimizing CPU and memory usage
- Configure and manage resource pools
- Use vCenter Server performance graphs and alarms to monitor resource usage
- Configure and manage a vSphere HA cluster
- Set vSphere HA advanced parameters
- Enable vSphere FT on a virtual machine
- Describe VMware vSphere® Replication
- Discuss distributed switch features, such as private VLANs, discovery protocols, VMware vSphere® Network I/O Control, NetFlow, and port mirroring
- Configure and manage a VMware vSphere® Distributed Resource Scheduler™ cluster
- Configure Enhanced vMotion Compatibility ? Use vSphere HA and vSphere DRS together
- Explain policy-driven storage? Add a storage policy to a virtual machine storage profile
- Introduce VMware vSphere® Storage I/O

- Describe boot-from-SAN requirements
- Describe vCenter Server hardware, software, and database requirements
- Install vCenter Server (Windows-based)
- Use VMware vSphere® PowerCLI™
- Use vSphere ESXi Image Builder CLIto create an ESXi installation image
- Use vSphere Auto Deploy to deploy a stateless ESXi host
- Course objectives
- Explain the concepts of server, network, and storage virtualization
- Describe where vSphere fits into the cloud architecture
- Install and use vSphere user interfaces
- Describe the ESXi architecture and configure various ESXi settings
- Deploy a single virtual machine
- Introduce vCenter Server Appliance
- Install and configure vCenter Server Appliance
- Using the VMware vSphere® Web Client
- Configuring VMware® vCenter™ Single Sign-On™
- Manage vCenter Server inventory objects and licenses
- Describe and modify standard switch properties
- Describe the NIC teaming of a standard switch port group
- Configure ESXi with iSCSI, NFS, and Fibre Channel storage
- Create and manage VMware vSphere® VMFS datastores
- Introduce VMware® Virtual SAN™ datastores
- Modify and manage virtual machines
- Create and manage virtual machine snapshots
- Perform VMware vSphere® vMotion® and VMware vSphere® Storage vMotion® migrations
- Create a VMware vSphere® vApp™
- Discuss ESXi host access and authentication
- Integrate ESXi with Active Directory
- Describe methods for optimizing CPU and memory usage
- Configure and manage resource pools
- Use vCenter Server performance graphs and alarms to monitor resource usage
- Configure and manage a vSphere HA cluster
- Set vSphere HA advanced parameters
- Enable vSphere FT on a virtual machine
- Describe VMware vSphere® Replication
- Discuss distributed switch features, such as private VLANs, discovery protocols, VMware vSphere® Network I/O Control, NetFlow, and port mirroring
- Configure and manage a VMware vSphere® Distributed Resource Scheduler™ cluster

- Install vCenter Server (Windows-based)
- Use VMware vSphere® PowerCLI™
- Use vSphere ESXi Image Builder CLIto create an ESXi installation image
- Use vSphere Auto Deploy to deploy a stateless ESXi host
- Course objectives
- Explain the concepts of server, network, and storage virtualization
- Describe where vSphere fits into the cloud architecture
- Install and use vSphere user interfaces
- Describe the ESXi architecture and configure various ESXi settings
- Deploy a single virtual machine
- Introduce vCenter Server Appliance
- Install and configure vCenter Server Appliance
- Using the VMware vSphere® Web Client
- Configuring VMware® vCenter™ Single Sign-On™
- Manage vCenter Server inventory objects and licenses
- Describe and modify standard switch properties
- Describe the NIC teaming of a standard switch port group
- Configure ESXi with iSCSI, NFS, and Fibre Channel storage
- Create and manage VMware vSphere® VMFS datastores
- Introduce VMware® Virtual SAN™ datastores
- Modify and manage virtual machines
- Create and manage virtual machine snapshots
- Perform VMware vSphere® vMotion® and VMware vSphere® Storage vMotion® migrations
- Create a VMware vSphere® vApp™
- Discuss ESXi host access and authentication
- Integrate ESXi with Active Directory
- Describe methods for optimizing CPU and memory usage
- Configure and manage resource pools
- Use vCenter Server performance graphs and alarms to monitor resource usage
- Configure and manage a vSphere HA
- Set vSphere HA advanced parameters
- Enable vSphere FT on a virtual machine
- Describe VMware vSphere® Replication
- Discuss distributed switch features, such as private VLANs, discovery protocols, VMware vSphere® Network I/O Control, NetFlow, and port mirroring
- Configure and manage a VMware vSphere® Distributed Resource Scheduler™ cluster
- Configure Enhanced vMotion Compatibility
   Use vSphere HA and vSphere DRS together

#### Control

- Create a datastore cluster
- Configure Storage DRS
- Install vSphere Update Manager and the vSphere Update Manager plug-in
- Create patch baselines
- Scan and remediate hosts
- Configure vSphere Management Assistant
- Discuss the VMware vSphere®
   Command-Line Interface command set
- Perform command-line operations for host management, network management, storage management, and performance monitoring
- Introduce ESXi installation
- Describe boot-from-SAN requirements
- Describe vCenter Server hardware, software, and database requirements
- Install vCenter Server (Windows-based)
- Use VMware vSphere® PowerCLI™
- Use vSphere ESXi Image Builder CLIto create an ESXi installation image
- Use vSphere Auto Deploy to deploy a stateless ESXi host
- Course objectives
- Explain the concepts of server, network, and storage virtualization
- Describe where vSphere fits into the cloud architecture
- Install and use vSphere user interfaces
- Describe the ESXi architecture and configure various ESXi settings
- Deploy a single virtual machine
- Introduce vCenter Server Appliance
- Install and configure vCenter Server Appliance
- Using the VMware vSphere® Web Client
- Configuring VMware® vCenter™ Single Sign-On™
- Manage vCenter Server inventory objects and licenses
- Describe and modify standard switch properties
- Describe the NIC teaming of a standard switch port group
- Configure ESXi with iSCSI, NFS, and Fibre Channel storage
- Create and manage VMware vSphere® VMFS datastores
- Introduce VMware® Virtual SAN™ datastores
- Modify and manage virtual machines
- Create and manage virtual machine snapshots
- Perform VMware vSphere® vMotion® and VMware vSphere® Storage vMotion® migrations
- Create a VMware vSphere® vApp™
- Discuss ESXi host access and authentication
- Integrate ESXi with Active Directory
- Describe methods for optimizing CPU and memory usage

- Configure Enhanced vMotion
   Compatibility ? Use vSphere HA and vSphere DRS together
- Explain policy-driven storage? Add a storage policy to a virtual machine storage profile
- Introduce VMware vSphere® Storage I/O Control
- Create a datastore cluster
- Configure Storage DRS
- Install vSphere Update Manager and the vSphere Update Manager plug-in
- Create patch baselines
- Scan and remediate hosts
- Configure vSphere Management Assistant
- Discuss the VMware vSphere®
  Command-Line Interface command set
- Perform command-line operations for host management, network management, storage management, and performance monitoring
- Introduce ESXi installation
- Describe boot-from-SAN requirements
- Describe vCenter Server hardware, software, and database requirements
- Install vCenter Server (Windows-based)
- Use VMware vSphere® PowerCLI™
- Use vSphere ESXi Image Builder CLIto create an ESXi installation image
- Use vSphere Auto Deploy to deploy a stateless ESXi host

Access and Authentication Control

- Control user access through roles and permissions
- Course objectives
- Explain the concepts of server, network, and storage virtualization
- Describe where vSphere fits into the cloud architecture
- Install and use vSphere user interfaces
- Describe the ESXi architecture and configure various ESXi settings
- Deploy a single virtual machine
- Introduce vCenter Server Appliance
- Install and configure vCenter Server Appliance
- Using the VMware vSphere® Web Client
- Configuring VMware® vCenter™ Single Sign-On™
- Manage vCenter Server inventory objects and licenses
- Describe and modify standard switch properties
- Describe the NIC teaming of a standard switch port group
- Configure ESXi with iSCSI, NFS, and Fibre Channel storage
- Create and manage VMware vSphere® VMFS datastores
- Introduce VMware® Virtual SAN™

- Explain policy-driven storage? Add a storage policy to a virtual machine storage profile
- Introduce VMware vSphere® Storage I/O Control
- Create a datastore cluster
- Configure Storage DRS
- Install vSphere Update Manager and the vSphere Update Manager plug-in
- Create patch baselines
- Scan and remediate hosts
- Configure vSphere Management Assistant
- Discuss the VMware vSphere® Command-Line Interface command set
- Perform command-line operations for host management, network management, storage management, and performance monitoring
- Introduce ESXi installation
- Describe boot-from-SAN requirements
- Describe vCenter Server hardware, software, and database requirements
- Install vCenter Server (Windows-based)
- Use VMware vSphere® PowerCLI™
- Use vSphere ESXi Image Builder CLIto create an ESXi installation image
- Use vSphere Auto Deploy to deploy a stateless ESXi host

Patch Management

 Use vSphere Update Manager to manage ESXi patching

- Course objectives
- Explain the concepts of server, network, and storage virtualization
- Describe where vSphere fits into the cloud architecture
- Install and use vSphere user interfaces
- Describe the ESXi architecture and configure various ESXi settings
- Deploy a single virtual machine
- Introduce vCenter Server Appliance
- Install and configure vCenter Server
- Using the VMware vSphere® Web Client
- Configuring VMware® vCenter™ Single Sign-On™
- Manage vCenter Server inventory objects and licenses
- Describe and modify standard switch properties
- Describe the NIC teaming of a standard switch port group
- Configure ESXi with iSCSI, NFS, and Fibre Channel storage
- Create and manage VMware vSphere® VMFS datastores
- Introduce VMware® Virtual SAN™ datastores
- Modify and manage virtual machines
- Create and manage virtual machine snapshots

- Configure and manage resource pools
- Use vCenter Server performance graphs and alarms to monitor resource usage
- Configure and manage a vSphere HA cluster
- Set vSphere HA advanced parameters
- Enable vSphere FT on a virtual machine
- Describe VMware vSphere® Replication
- Discuss distributed switch features, such as private VLANs, discovery protocols, VMware vSphere® Network I/O Control, NetFlow, and port mirroring
- Configure and manage a VMware vSphere® Distributed Resource Scheduler™ cluster
- Configure Enhanced vMotion Compatibility ? Use vSphere HA and vSphere DRS together
- Explain policy-driven storage ? Add a storage policy to a virtual machine storage profile
- Introduce VMware vSphere® Storage I/O Control
- Create a datastore cluster
- Configure Storage DRS
- Install vSphere Update Manager and the vSphere Update Manager plug-in
- Create patch baselines
- Scan and remediate hosts
- Configure vSphere Management Assistant
- Discuss the VMware vSphere® Command-Line Interface command set
- Perform command-line operations for host management, network management, storage management, and performance monitoring
- Introduce ESXi installation
- Describe boot-from-SAN requirements
- Describe vCenter Server hardware, software, and database requirements
- Install vCenter Server (Windows-based)
- Use VMware vSphere® PowerCLI™
- Use vSphere ESXi Image Builder CLIto create an ESXi installation image
- Use vSphere Auto Deploy to deploy a stateless ESXi host

## **Creating Virtual Machines**

- Introduce virtual machines, virtual machine hardware, and virtual machine files
- Course objectives
- Explain the concepts of server, network, and storage virtualization
- Describe where vSphere fits into the cloud architecture
- Install and use vSphere user interfaces
- Describe the ESXi architecture and configure various ESXi settings
- Deploy a single virtual machine
- Introduce vCenter Server Appliance
- Install and configure vCenter Server Appliance
- Using the VMware vSphere® Web Client
- Configuring VMware® vCenter™ Single

- datastores
- Modify and manage virtual machines
- Create and manage virtual machine snapshots
- Perform VMware vSphere® vMotion® and VMware vSphere® Storage vMotion® migrations
- Create a VMware vSphere® vApp™
- Discuss ESXi host access and authentication
- Integrate ESXi with Active Directory
- Describe methods for optimizing CPU and memory usage
- Configure and manage resource pools
- Use vCenter Server performance graphs and alarms to monitor resource usage
- Configure and manage a vSphere HA cluster
- Set vSphere HA advanced parameters
- Enable vSphere FT on a virtual machine
- Describe VMware vSphere® Replication
- Discuss distributed switch features, such as private VLANs, discovery protocols, VMware vSphere® Network I/O Control, NetFlow, and port mirroring
- Configure and manage a VMware vSphere® Distributed Resource Scheduler™ cluster
- Configure Enhanced vMotion
   Compatibility? Use vSphere HA and vSphere DRS together
- Explain policy-driven storage? Add a storage policy to a virtual machine storage profile
- Introduce VMware vSphere® Storage I/O Control
- Create a datastore cluster
- Configure Storage DRS
- Install vSphere Update Manager and the vSphere Update Manager plug-in
- Create patch baselines
- Scan and remediate hosts
- Configure vSphere Management Assistant
- Discuss the VMware vSphere® Command-Line Interface command set
- Perform command-line operations for host management, network management, storage management, and performance monitoring
- Introduce ESXi installation
- Describe boot-from-SAN requirements
- Describe vCenter Server hardware, software, and database requirements
- Install vCenter Server (Windows-based)
- Use VMware vSphere® PowerCLI™
- Use vSphere ESXi Image Builder CLIto create an ESXi installation image
- Use vSphere Auto Deploy to deploy a stateless FSXi host
- Course objectives
- Explain the concepts of server, network, and storage virtualization

- Perform VMware vSphere® vMotion® and VMware vSphere® Storage vMotion® migrations
- Create a VMware vSphere® vApp™
- Discuss ESXi host access and authentication
- Integrate ESXi with Active Directory
- Describe methods for optimizing CPU and memory usage
- Configure and manage resource pools
- Use vCenter Server performance graphs and alarms to monitor resource usage
- Configure and manage a vSphere HA cluster
- Set vSphere HA advanced parameters
- Enable vSphere FT on a virtual machine
- Describe VMware vSphere® Replication
- Discuss distributed switch features, such as private VLANs, discovery protocols, VMware vSphere® Network I/O Control, NetFlow, and port mirroring
- Configure and manage a VMware vSphere® Distributed Resource Scheduler™ cluster
- Configure Enhanced vMotion Compatibility
   Use vSphere HA and vSphere DRS together
- Explain policy-driven storage ? Add a storage policy to a virtual machine storage profile
- Introduce VMware vSphere® Storage I/O Control
- Create a datastore cluster
- Configure Storage DRS
- Install vSphere Update Manager and the vSphere Update Manager plug-in
- Create patch baselines
- Scan and remediate hosts
- Configure vSphere Management Assistant
- Discuss the VMware vSphere® Command-Line Interface command set
- Perform command-line operations for host management, network management, storage management, and performance monitoring
- Introduce ESXi installation
- Describe boot-from-SAN requirements
- Describe vCenter Server hardware, software, and database requirements
- Install vCenter Server (Windows-based)
- Use VMware vSphere® PowerCLI™
- Use vSphere ESXi Image Builder CLIto create an ESXi installation image
- Use vSphere Auto Deploy to deploy a stateless ESXi host
- Course objectives
- Explain the concepts of server, network, and storage virtualization
- Describe where vSphere fits into the cloud architecture
- Install and use vSphere user interfaces
- Describe the ESXi architecture and configure various ESXi settings

- Sign-On™
- Manage vCenter Server inventory objects and licenses
- Describe and modify standard switch properties
- Describe the NIC teaming of a standard switch port group
- Configure ESXi with iSCSI, NFS, and Fibre Channel storage
- Create and manage VMware vSphere®
   VMFS datastores
- Introduce VMware® Virtual SAN™ datastores
- Modify and manage virtual machines
- Create and manage virtual machine snapshots
- Perform VMware vSphere® vMotion® and VMware vSphere® Storage vMotion® migrations
- Create a VMware vSphere® vApp™
- Discuss ESXi host access and authentication
- Integrate ESXi with Active Directory
- Describe methods for optimizing CPU and memory usage
- Configure and manage resource pools
- Use vCenter Server performance graphs and alarms to monitor resource usage
- Configure and manage a vSphere HA cluster
- Set vSphere HA advanced parameters
- Enable vSphere FT on a virtual machine
- Describe VMware vSphere® Replication
- Discuss distributed switch features, such as private VLANs, discovery protocols, VMware vSphere® Network I/O Control, NetFlow, and port mirroring
- Configure and manage a VMware vSphere® Distributed Resource Scheduler™ cluster
- Configure Enhanced vMotion Compatibility ? Use vSphere HA and vSphere DRS together
- Explain policy-driven storage? Add a storage policy to a virtual machine storage profile
- Introduce VMware vSphere® Storage I/O Control
- Create a datastore cluster
- Configure Storage DRS
- Install vSphere Update Manager and the vSphere Update Manager plug-in
- Create patch baselines
- Scan and remediate hosts
- Configure vSphere Management Assistant
- Discuss the VMware vSphere®
   Command-Line Interface command set
- Perform command-line operations for host management, network management, storage management, and performance monitoring
- Introduce ESXi installation
- Describe boot-from-SAN requirements
- Describe vCenter Server hardware, software, and database requirements
- Install vCenter Server (Windows-based)
- Use VMware vSphere® PowerCLI™
- Use vSphere ESXi Image Builder CLIto

- Describe where vSphere fits into the cloud architecture
- Install and use vSphere user interfaces
- Describe the ESXi architecture and configure various ESXi settings
- Deploy a single virtual machine
- Introduce vCenter Server Appliance
- Install and configure vCenter Server Appliance
- Using the VMware vSphere® Web Client
- Configuring VMware® vCenter™ Single Sign-On™
- Manage vCenter Server inventory objects and licenses
- Describe and modify standard switch properties
- Describe the NIC teaming of a standard switch port group
- Configure ESXi with iSCSI, NFS, and Fibre Channel storage
- Create and manage VMware vSphere® VMFS datastores
- Introduce VMware® Virtual SAN™ datastores
- Modify and manage virtual machines
- Create and manage virtual machine snapshots
- Perform VMware vSphere® vMotion® and VMware vSphere® Storage vMotion® migrations
- Create a VMware vSphere® vApp™
- Discuss ESXi host access and authentication
- Integrate ESXi with Active Directory
- Describe methods for optimizing CPU and memory usage
- Configure and manage resource pools
- Use vCenter Server performance graphs and alarms to monitor resource usage
- Configure and manage a vSphere HA cluster
- Set vSphere HA advanced parameters
- Enable vSphere FT on a virtual machine
- Describe VMware vSphere® Replication
- Discuss distributed switch features, such as private VLANs, discovery protocols, VMware vSphere® Network I/O Control, NetFlow, and port mirroring
- Configure and manage a VMware vSphere® Distributed Resource Scheduler™ cluster
- Configure Enhanced vMotion
   Compatibility? Use vSphere HA and vSphere DRS together
- Explain policy-driven storage? Add a storage policy to a virtual machine storage profile
- Introduce VMware vSphere® Storage I/O Control
- Create a datastore cluster
- Configure Storage DRS
- Install vSphere Update Manager and the vSphere Update Manager plug-in
- Create patch baselines
- Scan and remediate hosts
- Configure vSphere Management

- Deploy a single virtual machine
- Introduce vCenter Server Appliance
- Install and configure vCenter Server Appliance
- Using the VMware vSphere® Web Client
- Configuring VMware® vCenter™ Single Sign-On™
- Manage vCenter Server inventory objects and licenses
- Describe and modify standard switch properties
- Describe the NIC teaming of a standard switch port group
- Configure ESXi with iSCSI, NFS, and Fibre Channel storage
- Create and manage VMware vSphere® VMFS datastores
- Introduce VMware® Virtual SAN™ datastores
- Modify and manage virtual machines
- Create and manage virtual machine snapshots
- Perform VMware vSphere® vMotion® and VMware vSphere® Storage vMotion® migrations
- Create a VMware vSphere® vApp™
- Discuss ESXi host access and authentication
- Integrate ESXi with Active Directory
- Describe methods for optimizing CPU and memory usage
- Configure and manage resource pools
- Use vCenter Server performance graphs and alarms to monitor resource usage
- Configure and manage a vSphere HA
- Set vSphere HA advanced parameters
- Enable vSphere FT on a virtual machine
- Describe VMware vSphere® Replication
- Discuss distributed switch features, such as private VLANs, discovery protocols, VMware vSphere® Network I/O Control, NetFlow, and port mirroring
- Configure and manage a VMware vSphere® Distributed Resource Scheduler™ cluster
- Configure Enhanced vMotion Compatibility
   Use vSphere HA and vSphere DRS together
- Explain policy-driven storage ? Add a storage policy to a virtual machine storage profile
- Introduce VMware vSphere® Storage I/O
- Create a datastore cluster
- Configure Storage DRS
- Install vSphere Update Manager and the vSphere Update Manager plug-in
- Create patch baselines
- Scan and remediate hosts
- Configure vSphere Management Assistant
- Discuss the VMware vSphere® Command-Line Interface command set
- Perform command-line operations for host management, network management, storage management, and performance

- create an ESXi installation image
- Use vSphere Auto Deploy to deploy a stateless ESXi host

#### VMware vCenter Server

- Introduce vCenter Server architecture
- Course objectives
- Explain the concepts of server, network, and storage virtualization
- Describe where vSphere fits into the cloud architecture
- Install and use vSphere user interfaces
- Describe the ESXi architecture and configure various ESXi settings
- Deploy a single virtual machine
- Introduce vCenter Server Appliance
- Install and configure vCenter Server Appliance
- Using the VMware vSphere® Web Client
- Configuring VMware® vCenter™ Single Sign-On™
- Manage vCenter Server inventory objects and licenses
- Describe and modify standard switch properties
- Describe the NIC teaming of a standard switch port group
- Configure ESXi with iSCSI, NFS, and Fibre Channel storage
- Create and manage VMware vSphere® VMFS datastores
- Introduce VMware® Virtual SAN™ datastores
- Modify and manage virtual machines
- Create and manage virtual machine snapshots
- Perform VMware vSphere® vMotion® and VMware vSphere® Storage vMotion® migrations
- Create a VMware vSphere® vApp™
- Discuss ESXi host access and authentication
- Integrate ESXi with Active Directory
- Describe methods for optimizing CPU and memory usage
- Configure and manage resource pools
- Use vCenter Server performance graphs and alarms to monitor resource usage
- Configure and manage a vSphere HA
- Set vSphere HA advanced parameters
- Enable vSphere FT on a virtual machine
- Describe VMware vSphere® Replication
- Discuss distributed switch features, such as private VLANs, discovery protocols, VMware vSphere® Network I/O Control, NetFlow, and port mirroring
- Configure and manage a VMware vSphere® Distributed Resource Scheduler™ cluster
- Configure Enhanced vMotion Compatibility ? Use vSphere HA and vSphere DRS together
- Explain policy-driven storage? Add a

- Assistant
- Discuss the VMware vSphere®
   Command-Line Interface command set
- Perform command-line operations for host management, network management, storage management, and performance monitoring
- Introduce ESXi installation
- Describe boot-from-SAN requirements
- Describe vCenter Server hardware, software, and database requirements
- Install vCenter Server (Windows-based)
- Use VMware vSphere® PowerCLI™
- Use vSphere ESXi Image Builder CLIto create an ESXi installation image
- Use vSphere Auto Deploy to deploy a stateless ESXi host

Resource Management and Monitoring

- Introduce virtual CPU and memory concepts
- Course objectives
- Explain the concepts of server, network, and storage virtualization
- Describe where vSphere fits into the cloud architecture
- Install and use vSphere user interfaces
- Describe the ESXi architecture and configure various ESXi settings
- Deploy a single virtual machine
- Introduce vCenter Server Appliance
- Install and configure vCenter Server Appliance
- Using the VMware vSphere® Web Client
- Configuring VMware® vCenter™ Single Sign-On™
- Manage vCenter Server inventory objects and licenses
- Describe and modify standard switch properties
- Describe the NIC teaming of a standard switch port group
- Configure ESXi with iSCSI, NFS, and Fibre Channel storage
- Create and manage VMware vSphere® VMFS datastores
- Introduce VMware® Virtual SAN™ datastores
- Modify and manage virtual machines
- Create and manage virtual machine snapshots
- Perform VMware vSphere® vMotion® and VMware vSphere® Storage vMotion® migrations
- Create a VMware vSphere® vApp™
- Discuss ESXi host access and authentication
- Integrate ESXi with Active Directory
- Describe methods for optimizing CPU and memory usage
- Configure and manage resource pools
- Use vCenter Server performance graphs

- monitoring
- Introduce ESXi installation
- Describe boot-from-SAN requirements
- Describe vCenter Server hardware, software, and database requirements
- Install vCenter Server (Windows-based)
- Use VMware vSphere® PowerCLI™
- Use vSphere ESXi Image Builder CLIto create an ESXi installation image
- Use vSphere Auto Deploy to deploy a stateless ESXi host
- Course objectives
- Explain the concepts of server, network, and storage virtualization
- Describe where vSphere fits into the cloud architecture
- Install and use vSphere user interfaces
- Describe the ESXi architecture and configure various ESXi settings
- Deploy a single virtual machine
- Introduce vCenter Server Appliance
- Install and configure vCenter Server Appliance
- Using the VMware vSphere® Web Client
- Configuring VMware® vCenter™ Single Sign-On™
- Manage vCenter Server inventory objects and licenses
- Describe and modify standard switch properties
- Describe the NIC teaming of a standard switch port group
- Configure ESXi with iSCSI, NFS, and Fibre Channel storage
- Create and manage VMware vSphere® VMFS datastores
- Introduce VMware® Virtual SAN™ datastores
- Modify and manage virtual machines
- Create and manage virtual machine snapshots
- Perform VMware vSphere® vMotion® and VMware vSphere® Storage vMotion® migrations
- Create a VMware vSphere® vApp™
- Discuss ESXi host access and authentication
- Integrate ESXi with Active Directory
- Describe methods for optimizing CPU and memory usage
- Configure and manage resource pools
- Use vCenter Server performance graphs and alarms to monitor resource usage
- Configure and manage a vSphere HA
- Set vSphere HA advanced parameters
- Enable vSphere FT on a virtual machine
- Describe VMware vSphere® Replication
- Discuss distributed switch features, such as private VLANs, discovery protocols, VMware vSphere® Network I/O Control, NetFlow, and port mirroring
- Configure and manage a VMware

- storage policy to a virtual machine storage profile
- Introduce VMware vSphere® Storage I/O Control
- Create a datastore cluster
- Configure Storage DRS
- Install vSphere Update Manager and the vSphere Update Manager plug-in
- Create patch baselines
- Scan and remediate hosts
- Configure vSphere Management Assistant
- Discuss the VMware vSphere®
   Command-Line Interface command set
- Perform command-line operations for host management, network management, storage management, and performance monitoring
- Introduce ESXi installation
- Describe boot-from-SAN requirements
- Describe vCenter Server hardware, software, and database requirements
- Install vCenter Server (Windows-based)
- Use VMware vSphere® PowerCLI™
- Use vSphere ESXi Image Builder CLIto create an ESXi installation image
- Use vSphere Auto Deploy to deploy a stateless ESXi host
- Course objectives
- Explain the concepts of server, network, and storage virtualization
- Describe where vSphere fits into the cloud architecture
- Install and use vSphere user interfaces
- Describe the ESXi architecture and configure various ESXi settings
- Deploy a single virtual machine
- Introduce vCenter Server Appliance
- Install and configure vCenter Server Appliance
- Using the VMware vSphere® Web Client
- Configuring VMware® vCenter™ Single Sign-On™
- Manage vCenter Server inventory objects and licenses
- Describe and modify standard switch properties
- Describe the NIC teaming of a standard switch port group
- Configure ESXi with iSCSI, NFS, and Fibre Channel storage
- Create and manage VMware vSphere® VMFS datastores
- Introduce VMware® Virtual SAN™ datastores
- Modify and manage virtual machines
- Create and manage virtual machine snapshots
- Perform VMware vSphere® vMotion® and VMware vSphere® Storage vMotion® migrations
- Create a VMware vSphere® vApp™
- Discuss ESXi host access and authentication

- and alarms to monitor resource usage
- Configure and manage a vSphere HA cluster
- Set vSphere HA advanced parameters
- Enable vSphere FT on a virtual machine
- Describe VMware vSphere® Replication
- Discuss distributed switch features, such as private VLANs, discovery protocols, VMware vSphere® Network I/O Control, NetFlow, and port mirroring
- Configure and manage a VMware vSphere® Distributed Resource Scheduler™ cluster
- Configure Enhanced vMotion
   Compatibility? Use vSphere HA and vSphere DRS together
- Explain policy-driven storage? Add a storage policy to a virtual machine storage profile
- Introduce VMware vSphere® Storage I/O Control
- Create a datastore cluster
- Configure Storage DRS
- Install vSphere Update Manager and the vSphere Update Manager plug-in
- Create patch baselines
- Scan and remediate hosts
- Configure vSphere Management
  Assistant
- Discuss the VMware vSphere® Command-Line Interface command set
- Perform command-line operations for host management, network management, storage management, and performance monitoring
- Introduce ESXi installation
- Describe boot-from-SAN requirements
- Describe vCenter Server hardware, software, and database requirements
- Install vCenter Server (Windows-based)
- Use VMware vSphere® PowerCLI™
- Use vSphere ESXi Image Builder CLIto create an ESXi installation image
- Use vSphere Auto Deploy to deploy a stateless ESXi host
- Course objectives
- Explain the concepts of server, network, and storage virtualization
- Describe where vSphere fits into the cloud architecture
- Install and use vSphere user interfaces
- Describe the ESXi architecture and configure various ESXi settings
- Deploy a single virtual machine
- Introduce vCenter Server Appliance
- Install and configure vCenter Server Appliance
- Using the VMware vSphere® Web Client
- Configuring VMware® vCenter™ Single Sign-On™
- Manage vCenter Server inventory objects and licenses
- Describe and modify standard switch

- vSphere® Distributed Resource Scheduler™ cluster
- Configure Enhanced vMotion Compatibility
   Use vSphere HA and vSphere DRS together
- Explain policy-driven storage? Add a storage policy to a virtual machine storage profile
- Introduce VMware vSphere® Storage I/O Control
- Create a datastore cluster
- Configure Storage DRS
- Install vSphere Update Manager and the vSphere Update Manager plug-in
- Create patch baselines
- Scan and remediate hosts
- Configure vSphere Management Assistant
- Discuss the VMware vSphere®
   Command-Line Interface command set
- Perform command-line operations for host management, network management, storage management, and performance monitoring
- Introduce ESXi installation
- Describe boot-from-SAN requirements
- Describe vCenter Server hardware, software, and database requirements
- Install vCenter Server (Windows-based)
- Use VMware vSphere® PowerCLI™
- Use vSphere ESXi Image Builder CLIto create an ESXi installation image
- Use vSphere Auto Deploy to deploy a stateless ESXi host

VMware Management Resources

- Describe vSphere Management Assistant
- Course objectives
- Explain the concepts of server, network, and storage virtualization
- Describe where vSphere fits into the cloud architecture
- Install and use vSphere user interfaces
- Describe the ESXi architecture and configure various ESXi settings
- Deploy a single virtual machine
- Introduce vCenter Server Appliance
- Install and configure vCenter Server Appliance
- Using the VMware vSphere® Web Client
- Configuring VMware® vCenter™ Single Sign-On™
- Manage vCenter Server inventory objects and licenses
- Describe and modify standard switch properties
- Describe the NIC teaming of a standard switch port group
- Configure ESXi with iSCSI, NFS, and Fibre Channel storage
- Create and manage VMware vSphere® VMFS datastores
- Introduce VMware® Virtual SAN™

- Integrate ESXi with Active Directory
- Describe methods for optimizing CPU and memory usage
- Configure and manage resource pools
- Use vCenter Server performance graphs and alarms to monitor resource usage
- Configure and manage a vSphere HA cluster
- Set vSphere HA advanced parameters
- Enable vSphere FT on a virtual machine
- Describe VMware vSphere® Replication
- Discuss distributed switch features, such as private VLANs, discovery protocols, VMware vSphere® Network I/O Control, NetFlow, and port mirroring
- Configure and manage a VMware vSphere® Distributed Resource Scheduler™ cluster
- Configure Enhanced vMotion Compatibility ? Use vSphere HA and vSphere DRS together
- Explain policy-driven storage? Add a storage policy to a virtual machine storage profile
- Introduce VMware vSphere® Storage I/O Control
- Create a datastore cluster
- Configure Storage DRS
- Install vSphere Update Manager and the vSphere Update Manager plug-in
- Create patch baselines
- Scan and remediate hosts
- Configure vSphere Management Assistant
- Discuss the VMware vSphere® Command-Line Interface command set
- Perform command-line operations for host management, network management, storage management, and performance monitoring
- Introduce ESXi installation
- Describe boot-from-SAN requirements
- Describe vCenter Server hardware, software, and database requirements
- Install vCenter Server (Windows-based)
- Use VMware vSphere® PowerCLI™
- Use vSphere ESXi Image Builder CLIto create an ESXi installation image
- Use vSphere Auto Deploy to deploy a stateless ESXi host
- Course objectives
- Explain the concepts of server, network, and storage virtualization
- Describe where vSphere fits into the cloud architecture
- Install and use vSphere user interfaces
- Describe the ESXi architecture and configure various ESXi settings
- Deploy a single virtual machine
- Introduce vCenter Server Appliance
- Install and configure vCenter Server Appliance
- Using the VMware vSphere® Web Client
- Configuring VMware® vCenter™ Single Sign-On™
- Manage vCenter Server inventory objects

- properties
- Describe the NIC teaming of a standard switch port group
- Configure ESXi with iSCSI, NFS, and Fibre Channel storage
- Create and manage VMware vSphere® VMFS datastores
- Introduce VMware® Virtual SAN™ datastores
- Modify and manage virtual machines
- Create and manage virtual machine snapshots
- Perform VMware vSphere® vMotion® and VMware vSphere® Storage vMotion® migrations
- Create a VMware vSphere® vApp™
- Discuss ESXi host access and authentication
- Integrate ESXi with Active Directory
- Describe methods for optimizing CPU and memory usage
- Configure and manage resource pools
- Use vCenter Server performance graphs and alarms to monitor resource usage
- Configure and manage a vSphere HA cluster
- Set vSphere HA advanced parameters
- Enable vSphere FT on a virtual machine
- Describe VMware vSphere® Replication
- Discuss distributed switch features, such as private VLANs, discovery protocols, VMware vSphere® Network I/O Control, NetFlow, and port mirroring
- Configure and manage a VMware vSphere® Distributed Resource Scheduler™ cluster
- Configure Enhanced vMotion
   Compatibility ? Use vSphere HA and vSphere DRS together
- Explain policy-driven storage? Add a storage policy to a virtual machine storage profile
- Introduce VMware vSphere® Storage I/O Control
- Create a datastore cluster
- Configure Storage DRS
- Install vSphere Update Manager and the vSphere Update Manager plug-in
- Create patch baselines
- Scan and remediate hosts
- Configure vSphere Management Assistant
- Discuss the VMware vSphere®
   Command-Line Interface command set
- Perform command-line operations for host management, network management, storage management, and performance monitoring
- Introduce ESXi installation
- Describe boot-from-SAN requirements
- Describe vCenter Server hardware, software, and database requirements
- Install vCenter Server (Windows-based)
- Use VMware vSphere® PowerCLI™
- Use vSphere ESXi Image Builder CLIto create an ESXi installation image

- datastores
- Modify and manage virtual machines
- Create and manage virtual machine snapshots
- Perform VMware vSphere® vMotion® and VMware vSphere® Storage vMotion® migrations
- Create a VMware vSphere® vApp™
- Discuss ESXi host access and authentication
- Integrate ESXi with Active Directory
- Describe methods for optimizing CPU and memory usage
- Configure and manage resource pools
- Use vCenter Server performance graphs and alarms to monitor resource usage
- Configure and manage a vSphere HA cluster
- Set vSphere HA advanced parameters
- Enable vSphere FT on a virtual machine
- Describe VMware vSphere® Replication
- Discuss distributed switch features, such as private VLANs, discovery protocols, VMware vSphere® Network I/O Control, NetFlow, and port mirroring
- Configure and manage a VMware vSphere® Distributed Resource Scheduler™ cluster
- Configure Enhanced vMotion Compatibility
   Use vSphere HA and vSphere DRS together
- Explain policy-driven storage ? Add a storage policy to a virtual machine storage profile
- Introduce VMware vSphere® Storage I/O Control
- Create a datastore cluster
- Configure Storage DRS
- Install vSphere Update Manager and the vSphere Update Manager plug-in
- Create patch baselines
- Scan and remediate hosts
- Configure vSphere Management Assistant
- Discuss the VMware vSphere® Command-Line Interface command set
- Perform command-line operations for host management, network management, storage management, and performance monitoring
- Introduce ESXi installation
- Describe boot-from-SAN requirements
- Describe vCenter Server hardware, software, and database requirements
- Install vCenter Server (Windows-based)
- Use VMware vSphere® PowerCLI™
- Use vSphere ESXi Image Builder CLIto create an ESXi installation image
- Use vSphere Auto Deploy to deploy a stateless ESXi host
- Course objectives
- Explain the concepts of server, network, and storage virtualization
- Describe where vSphere fits into the cloud

- and licenses
- Describe and modify standard switch properties
- Describe the NIC teaming of a standard switch port group
- Configure ESXi with iSCSI, NFS, and Fibre Channel storage
- Create and manage VMware vSphere® VMFS datastores
- Introduce VMware® Virtual SAN™ datastores
- Modify and manage virtual machines
- Create and manage virtual machine snapshots
- Perform VMware vSphere® vMotion® and VMware vSphere® Storage vMotion® migrations
- Create a VMware vSphere® vApp™
- Discuss ESXi host access and authentication
- Integrate ESXi with Active Directory
- Describe methods for optimizing CPU and memory usage
- Configure and manage resource pools
- Use vCenter Server performance graphs and alarms to monitor resource usage
- Configure and manage a vSphere HA cluster
- Set vSphere HA advanced parameters
- Enable vSphere FT on a virtual machine
- Describe VMware vSphere® Replication
- Discuss distributed switch features, such as private VLANs, discovery protocols, VMware vSphere® Network I/O Control, NetFlow, and port mirroring
- Configure and manage a VMware vSphere® Distributed Resource Scheduler™ cluster
- Configure Enhanced vMotion Compatibility ? Use vSphere HA and vSphere DRS together
- Explain policy-driven storage? Add a storage policy to a virtual machine storage profile
- Introduce VMware vSphere® Storage I/O Control
- Create a datastore cluster
- Configure Storage DRS
- Install vSphere Update Manager and the vSphere Update Manager plug-in
- Create patch baselines
- Scan and remediate hosts
- Configure vSphere Management Assistant
- Discuss the VMware vSphere®
   Command-Line Interface command set
- Perform command-line operations for host management, network management, storage management, and performance monitoring
- Introduce ESXi installation
- Describe boot-from-SAN requirements
- Describe vCenter Server hardware, software, and database requirements
- Install vCenter Server (Windows-based)
- Use VMware vSphere® PowerCLI™
- Use vSphere ESXi Image Builder CLIto create an ESXi installation image
- Use vSphere Auto Deploy to deploy a

- Use vSphere Auto Deploy to deploy a stateless ESXi host
- Course objectives
- Explain the concepts of server, network, and storage virtualization
- Describe where vSphere fits into the cloud architecture
- Install and use vSphere user interfaces
- Describe the ESXi architecture and configure various ESXi settings
- Deploy a single virtual machine
- Introduce vCenter Server Appliance
- Install and configure vCenter Server Appliance
- Using the VMware vSphere® Web Client
- Configuring VMware® vCenter™ Single Sign-On™
- Manage vCenter Server inventory objects and licenses
- Describe and modify standard switch properties
- Describe the NIC teaming of a standard switch port group
- Configure ESXi with iSCSI, NFS, and Fibre Channel storage
- Create and manage VMware vSphere® VMFS datastores
- Introduce VMware® Virtual SAN™ datastores
- Modify and manage virtual machines
- Create and manage virtual machine snapshots
- Perform VMware vSphere® vMotion® and VMware vSphere® Storage vMotion® migrations
- Create a VMware vSphere® vApp™
- Discuss ESXi host access and authentication
- Integrate ESXi with Active Directory
- Describe methods for optimizing CPU and memory usage
- Configure and manage resource pools
- Use vCenter Server performance graphs and alarms to monitor resource usage
- Configure and manage a vSphere HA cluster
- Set vSphere HA advanced parameters
- Enable vSphere FT on a virtual machine
- Describe VMware vSphere® Replication
- Discuss distributed switch features, such as private VLANs, discovery protocols, VMware vSphere® Network I/O Control, NetFlow, and port mirroring
- Configure and manage a VMware vSphere® Distributed Resource Scheduler™ cluster
- Configure Enhanced vMotion
   Compatibility? Use vSphere HA and vSphere DRS together
- Explain policy-driven storage? Add a storage policy to a virtual machine storage profile
- Introduce VMware vSphere® Storage I/O

- architecture
- Install and use vSphere user interfaces
- Describe the ESXi architecture and configure various ESXi settings
- Deploy a single virtual machine
- Introduce vCenter Server Appliance
- Install and configure vCenter Server Appliance
- Using the VMware vSphere® Web Client
- Configuring VMware® vCenter™ Single Sign-On™
- Manage vCenter Server inventory objects and licenses
- Describe and modify standard switch properties
- Describe the NIC teaming of a standard switch port group
- Configure ESXi with iSCSI, NFS, and Fibre Channel storage
- Create and manage VMware vSphere®
   VMFS datastores
- Introduce VMware® Virtual SAN™ datastores
- Modify and manage virtual machines
- Create and manage virtual machine snapshots
- Perform VMware vSphere® vMotion® and VMware vSphere® Storage vMotion® migrations
- Create a VMware vSphere® vApp™
- Discuss ESXi host access and authentication
- Integrate ESXi with Active Directory
- Describe methods for optimizing CPU and memory usage
- Configure and manage resource pools
- Use vCenter Server performance graphs and alarms to monitor resource usage
- Configure and manage a vSphere HA
- Set vSphere HA advanced parameters
- Enable vSphere FT on a virtual machine
- Describe VMware vSphere® Replication
- Discuss distributed switch features, such as private VLANs, discovery protocols, VMware vSphere® Network I/O Control, NetFlow, and port mirroring
- Configure and manage a VMware vSphere® Distributed Resource Scheduler™ cluster
- Configure Enhanced vMotion Compatibility
   Use vSphere HA and vSphere DRS together
- Explain policy-driven storage ? Add a storage policy to a virtual machine storage profile
- Introduce VMware vSphere® Storage I/O Control
- Create a datastore cluster
- Configure Storage DRS
- Install vSphere Update Manager and the vSphere Update Manager plug-in
- Create patch baselines
- Scan and remediate hosts
- Configure vSphere Management Assistant
- Discuss the VMware vSphere®

- Course objectives
- Explain the concepts of server, network, and storage virtualization
- Describe where vSphere fits into the cloud architecture
- Install and use vSphere user interfaces
- Describe the ESXi architecture and configure various ESXi settings
- Deploy a single virtual machine
- Introduce vCenter Server Appliance
- Install and configure vCenter Server Appliance
- Using the VMware vSphere® Web Client
- Configuring VMware® vCenter™ Single Sign-On™
- Manage vCenter Server inventory objects and licenses
- Describe and modify standard switch properties
- Describe the NIC teaming of a standard switch port group
- Configure ESXi with iSCSI, NFS, and Fibre Channel storage
- Create and manage VMware vSphere® VMFS datastores
- Introduce VMware® Virtual SAN™ datastores
- Modify and manage virtual machines
- Create and manage virtual machine snapshots
- Perform VMware vSphere® vMotion® and VMware vSphere® Storage vMotion® migrations
- Create a VMware vSphere® vApp™
- Discuss ESXi host access and authentication
- Integrate ESXi with Active Directory
- Describe methods for optimizing CPU and memory usage
- Configure and manage resource pools
- Use vCenter Server performance graphs and alarms to monitor resource usage
- Configure and manage a vSphere HA
- Set vSphere HA advanced parameters
- Enable vSphere FT on a virtual machine
- Describe VMware vSphere® Replication
- Discuss distributed switch features, such as private VLANs, discovery protocols, VMware vSphere® Network I/O Control, NetFlow, and port mirroring
- Configure and manage a VMware vSphere® Distributed Resource Scheduler™ cluster
- Configure Enhanced vMotion Compatibility ? Use vSphere HA and vSphere DRS together
- Explain policy-driven storage? Add a storage policy to a virtual machine storage profile
- Introduce VMware vSphere® Storage I/O Control
- Create a datastore cluster
- Configure Storage DRS

- Control
- Create a datastore cluster
- Configure Storage DRS
- Install vSphere Update Manager and the vSphere Update Manager plug-in
- Create patch baselines
- Scan and remediate hosts
- Configure vSphere Management Assistant
- Discuss the VMware vSphere® Command-Line Interface command set
- Perform command-line operations for host management, network management, storage management, and performance monitoring
- Introduce ESXi installation
- Describe boot-from-SAN requirements
- Describe vCenter Server hardware, software, and database requirements
- Install vCenter Server (Windows-based)
- Use VMware vSphere® PowerCLI™
- Use vSphere ESXi Image Builder CLIto create an ESXi installation image
- Use vSphere Auto Deploy to deploy a stateless ESXi host

High Availability and Fault Tolerance

- Explain the vSphere HA architecture
- Course objectives
- Explain the concepts of server, network, and storage virtualization
- Describe where vSphere fits into the cloud architecture
- Install and use vSphere user interfaces
- Describe the ESXi architecture and configure various ESXi settings
- Deploy a single virtual machine
- Introduce vCenter Server Appliance
- Install and configure vCenter Server Appliance
- Using the VMware vSphere® Web Client
- Configuring VMware® vCenter™ Single Sign-On™
- Manage vCenter Server inventory objects and licenses
- Describe and modify standard switch properties
- Describe the NIC teaming of a standard switch port group
- Configure ESXi with iSCSI, NFS, and Fibre Channel storage
- Create and manage VMware vSphere® VMFS datastores
- Introduce VMware® Virtual SAN™ datastores
- Modify and manage virtual machines
- Create and manage virtual machine snapshots
- Perform VMware vSphere® vMotion® and VMware vSphere® Storage vMotion® migrations
- Create a VMware vSphere® vApp™

- Command-Line Interface command set
- Perform command-line operations for host management, network management, storage management, and performance monitoring
- Introduce ESXi installation
- Describe boot-from-SAN requirements
- Describe vCenter Server hardware, software, and database requirements
- Install vCenter Server (Windows-based)
- Use VMware vSphere® PowerCLI™
- Use vSphere ESXi Image Builder CLIto create an ESXi installation image
- Use vSphere Auto Deploy to deploy a stateless ESXi host
- Course objectives
- Explain the concepts of server, network, and storage virtualization
- Describe where vSphere fits into the cloud architecture
- Install and use vSphere user interfaces
- Describe the ESXi architecture and configure various ESXi settings
- Deploy a single virtual machine
- Introduce vCenter Server Appliance
- Install and configure vCenter Server Appliance
- Using the VMware vSphere® Web Client
- Configuring VMware® vCenter™ Single Sign-On™
- Manage vCenter Server inventory objects and licenses
- Describe and modify standard switch properties
- Describe the NIC teaming of a standard switch port group
- Configure ESXi with iSCSI, NFS, and Fibre Channel storage
- Create and manage VMware vSphere® VMFS datastores
- Introduce VMware® Virtual SAN™ datastores
- Modify and manage virtual machines
- Create and manage virtual machine
- Perform VMware vSphere® vMotion® and VMware vSphere® Storage vMotion® migrations
- Create a VMware vSphere® vApp™
- Discuss ESXi host access and authentication
- Integrate ESXi with Active Directory
- Describe methods for optimizing CPU and memory usage
- Configure and manage resource pools
- Use vCenter Server performance graphs and alarms to monitor resource usage
- Configure and manage a vSphere HA cluster
- Set vSphere HA advanced parameters
- Enable vSphere FT on a virtual machine
- Describe VMware vSphere® Replication
- Discuss distributed switch features, such

- Install vSphere Update Manager and the vSphere Update Manager plug-in
- Create patch baselines
- Scan and remediate hosts
- Configure vSphere Management Assistant
- Discuss the VMware vSphere®
   Command-Line Interface command set
- Perform command-line operations for host management, network management, storage management, and performance monitoring
- Introduce ESXi installation
- Describe boot-from-SAN requirements
- Describe vCenter Server hardware, software, and database requirements
- Install vCenter Server (Windows-based)
- Use VMware vSphere® PowerCLI™
- Use vSphere ESXi Image Builder CLIto create an ESXi installation image
- Use vSphere Auto Deploy to deploy a stateless ESXi host
- Course objectives
- Explain the concepts of server, network, and storage virtualization
- Describe where vSphere fits into the cloud architecture
- Install and use vSphere user interfaces
- Describe the ESXi architecture and configure various ESXi settings
- Deploy a single virtual machine
- Introduce vCenter Server Appliance
- Install and configure vCenter Server Appliance
- Using the VMware vSphere® Web Client
- Configuring VMware® vCenter™ Single Sign-On™
- Manage vCenter Server inventory objects and licenses
- Describe and modify standard switch properties
- Describe the NIC teaming of a standard switch port group
- Configure ESXi with iSCSI, NFS, and Fibre Channel storage
- Create and manage VMware vSphere® VMFS datastores
- Introduce VMware® Virtual SAN™ datastores
- Modify and manage virtual machines
- Create and manage virtual machine snapshots
- Perform VMware vSphere® vMotion® and VMware vSphere® Storage vMotion® migrations
- Create a VMware vSphere® vApp™
- Discuss ESXi host access and authentication
- Integrate ESXi with Active Directory
- Describe methods for optimizing CPU and memory usage
- Configure and manage resource pools
- Use vCenter Server performance graphs and alarms to monitor resource usage

- Discuss ESXi host access and authentication
- Integrate ESXi with Active Directory
- Describe methods for optimizing CPU and memory usage
- Configure and manage resource pools
- Use vCenter Server performance graphs and alarms to monitor resource usage
- Configure and manage a vSphere HA cluster
- Set vSphere HA advanced parameters
- Enable vSphere FT on a virtual machine
- Describe VMware vSphere® Replication
- Discuss distributed switch features, such as private VLANs, discovery protocols, VMware vSphere® Network I/O Control, NetFlow, and port mirroring
- Configure and manage a VMware vSphere® Distributed Resource Scheduler™ cluster
- Configure Enhanced vMotion
   Compatibility? Use vSphere HA and vSphere DRS together
- Explain policy-driven storage? Add a storage policy to a virtual machine storage profile
- Introduce VMware vSphere® Storage I/O Control
- Create a datastore cluster
- Configure Storage DRS
- Install vSphere Update Manager and the vSphere Update Manager plug-in
- Create patch baselines
- Scan and remediate hosts
- Configure vSphere Management Assistant
- Discuss the VMware vSphere®
   Command-Line Interface command set
- Perform command-line operations for host management, network management, storage management, and performance monitoring
- Introduce ESXi installation
- Describe boot-from-SAN requirements
- Describe vCenter Server hardware, software, and database requirements
- Install vCenter Server (Windows-based)
- Use VMware vSphere® PowerCLI™
- Use vSphere ESXi Image Builder CLIto create an ESXi installation image
- Use vSphere Auto Deploy to deploy a stateless ESXi host
- Course objectives
- Explain the concepts of server, network, and storage virtualization
- Describe where vSphere fits into the cloud architecture
- Install and use vSphere user interfaces
- Describe the ESXi architecture and configure various ESXi settings
- Deploy a single virtual machine
- Introduce vCenter Server Appliance
- Install and configure vCenter Server

- as private VLANs, discovery protocols, VMware vSphere® Network I/O Control, NetFlow, and port mirroring
- Configure and manage a VMware vSphere® Distributed Resource Scheduler™ cluster
- Configure Enhanced vMotion Compatibility
   Use vSphere HA and vSphere DRS together
- Explain policy-driven storage ? Add a storage policy to a virtual machine storage profile
- Introduce VMware vSphere® Storage I/O Control
- Create a datastore cluster
- Configure Storage DRS
- Install vSphere Update Manager and the vSphere Update Manager plug-in
- Create patch baselines
- Scan and remediate hosts
- Configure vSphere Management Assistant
- Discuss the VMware vSphere®
   Command-Line Interface command set
- Perform command-line operations for host management, network management, storage management, and performance monitoring
- Introduce ESXi installation
- Describe boot-from-SAN requirements
- Describe vCenter Server hardware, software, and database requirements
- Install vCenter Server (Windows-based)
- Use VMware vSphere® PowerCLI™
- Use vSphere ESXi Image Builder CLIto create an ESXi installation image
- Use vSphere Auto Deploy to deploy a stateless ESXi host

Installing VMware Components

- Describe vCenter Linked Mode to manage multiple vCenter Server inventories
- Course objectives
- Explain the concepts of server, network, and storage virtualization
- Describe where vSphere fits into the cloud architecture
- Install and use vSphere user interfaces
- Describe the ESXi architecture and configure various ESXi settings
- Deploy a single virtual machine
- Introduce vCenter Server Appliance
- Install and configure vCenter Server Appliance
- Using the VMware vSphere® Web Client
- Configuring VMware® vCenter™ Single Sign-On™
- Manage vCenter Server inventory objects and licenses
- Describe and modify standard switch properties
- Describe the NIC teaming of a standard switch port group

- Configure and manage a vSphere HA cluster
- Set vSphere HA advanced parameters
- Enable vSphere FT on a virtual machine
- Describe VMware vSphere® Replication
- Discuss distributed switch features, such as private VLANs, discovery protocols, VMware vSphere® Network I/O Control, NetFlow, and port mirroring
- Configure and manage a VMware vSphere® Distributed Resource Scheduler™ cluster
- Configure Enhanced vMotion Compatibility ? Use vSphere HA and vSphere DRS together
- Explain policy-driven storage? Add a storage policy to a virtual machine storage profile
- Introduce VMware vSphere® Storage I/O Control
- Create a datastore cluster
- Configure Storage DRS
- Install vSphere Update Manager and the vSphere Update Manager plug-in
- Create patch baselines
- Scan and remediate hosts
- Configure vSphere Management Assistant
- Discuss the VMware vSphere® Command-Line Interface command set
- Perform command-line operations for host management, network management, storage management, and performance monitoring
- Introduce ESXi installation
- Describe boot-from-SAN requirements
- Describe vCenter Server hardware, software, and database requirements
- Install vCenter Server (Windows-based)
- Use VMware vSphere® PowerCLI™
- Use vSphere ESXi Image Builder CLIto create an ESXi installation image
- Use vSphere Auto Deploy to deploy a stateless ESXi host

## Configuring and Managing Virtual Networks

- Describe, create, and manage a standard switch
- Course objectives
- Explain the concepts of server, network, and storage virtualization
- Describe where vSphere fits into the cloud architecture
- Install and use vSphere user interfaces
- Describe the ESXi architecture and configure various ESXi settings
- Deploy a single virtual machine
- Introduce vCenter Server Appliance
- Install and configure vCenter Server Appliance
- Using the VMware vSphere® Web Client
- Configuring VMware® vCenter™ Single Sign-On™
- Manage vCenter Server inventory objects and licenses

- Appliance
- Using the VMware vSphere® Web Client
- Configuring VMware® vCenter™ Single Sign-On™
- Manage vCenter Server inventory objects and licenses
- Describe and modify standard switch properties
- Describe the NIC teaming of a standard switch port group
- Configure ESXi with iSCSI, NFS, and Fibre Channel storage
- Create and manage VMware vSphere® VMFS datastores
- Introduce VMware® Virtual SAN™ datastores
- Modify and manage virtual machines
- Create and manage virtual machine snapshots
- Perform VMware vSphere® vMotion® and VMware vSphere® Storage vMotion® migrations
- Create a VMware vSphere® vApp™
- Discuss ESXi host access and authentication
- Integrate ESXi with Active Directory
- Describe methods for optimizing CPU and memory usage
- Configure and manage resource pools
- Use vCenter Server performance graphs and alarms to monitor resource usage
- Configure and manage a vSphere HA cluster
- Set vSphere HA advanced parameters
- Enable vSphere FT on a virtual machine
- Describe VMware vSphere® Replication
- Discuss distributed switch features, such as private VLANs, discovery protocols, VMware vSphere® Network I/O Control, NetFlow, and port mirroring
- Configure and manage a VMware vSphere® Distributed Resource Scheduler™ cluster
- Configure Enhanced vMotion
   Compatibility ? Use vSphere HA and vSphere DRS together
- Explain policy-driven storage? Add a storage policy to a virtual machine storage profile
- Introduce VMware vSphere® Storage I/O Control
- Create a datastore cluster
- Configure Storage DRS
- Install vSphere Update Manager and the vSphere Update Manager plug-in
- Create patch baselines
- Scan and remediate hosts
- Configure vSphere Management Assistant
- Discuss the VMware vSphere® Command-Line Interface command set
- Perform command-line operations for host management, network management, storage management, and performance monitoring
- Introduce ESXi installation

- Configure ESXi with iSCSI, NFS, and Fibre Channel storage
- Create and manage VMware vSphere® VMFS datastores
- Introduce VMware® Virtual SAN™ datastores
- Modify and manage virtual machines
- Create and manage virtual machine snapshots
- Perform VMware vSphere® vMotion® and VMware vSphere® Storage vMotion® migrations
- Create a VMware vSphere® vApp™
- Discuss ESXi host access and authentication
- Integrate ESXi with Active Directory
- Describe methods for optimizing CPU and memory usage
- Configure and manage resource pools
- Use vCenter Server performance graphs and alarms to monitor resource usage
- Configure and manage a vSphere HA
- Set vSphere HA advanced parameters
- Enable vSphere FT on a virtual machine
- Describe VMware vSphere® Replication
- Discuss distributed switch features, such as private VLANs, discovery protocols, VMware vSphere® Network I/O Control, NetFlow, and port mirroring
- Configure and manage a VMware vSphere® Distributed Resource Scheduler™ cluster
- Configure Enhanced vMotion Compatibility
   Use vSphere HA and vSphere DRS
   together
- Explain policy-driven storage? Add a storage policy to a virtual machine storage profile
- Introduce VMware vSphere® Storage I/O Control
- Create a datastore cluster
- Configure Storage DRS
- Install vSphere Update Manager and the vSphere Update Manager plug-in
- Create patch baselines
- Scan and remediate hosts
- Configure vSphere Management Assistant
- Discuss the VMware vSphere® Command-Line Interface command set
- Perform command-line operations for host management, network management, storage management, and performance monitoring
- Introduce ESXi installation
- Describe boot-from-SAN requirements
- Describe vCenter Server hardware, software, and database requirements
- Install vCenter Server (Windows-based)
- Use VMware vSphere® PowerCLI™
- Use vSphere ESXi Image Builder CLIto create an ESXi installation image
- Use vSphere Auto Deploy to deploy a stateless ESXi host

- Describe and modify standard switch properties
- Describe the NIC teaming of a standard switch port group
- Configure ESXi with iSCSI, NFS, and Fibre Channel storage
- Create and manage VMware vSphere® VMFS datastores
- Introduce VMware® Virtual SAN™ datastores
- Modify and manage virtual machines
- Create and manage virtual machine snapshots
- Perform VMware vSphere® vMotion® and VMware vSphere® Storage vMotion® migrations
- Create a VMware vSphere® vApp™
- Discuss ESXi host access and authentication
- Integrate ESXi with Active Directory
- Describe methods for optimizing CPU and memory usage
- Configure and manage resource pools
- Use vCenter Server performance graphs and alarms to monitor resource usage
- Configure and manage a vSphere HA cluster
- Set vSphere HA advanced parameters
- Enable vSphere FT on a virtual machine
- Describe VMware vSphere® Replication
- Discuss distributed switch features, such as private VLANs, discovery protocols, VMware vSphere® Network I/O Control, NetFlow, and port mirroring
- Configure and manage a VMware vSphere® Distributed Resource Scheduler™ cluster
- Configure Enhanced vMotion Compatibility ? Use vSphere HA and vSphere DRS together
- Explain policy-driven storage? Add a storage policy to a virtual machine storage profile
- Introduce VMware vSphere® Storage I/O Control
- Create a datastore cluster
- Configure Storage DRS
- Install vSphere Update Manager and the vSphere Update Manager plug-in
- Create patch baselines
- Scan and remediate hosts
- Configure vSphere Management Assistant
- Discuss the VMware vSphere® Command-Line Interface command set
- Perform command-line operations for host management, network management, storage management, and performance monitoring
- Introduce ESXi installation
- Describe boot-from-SAN requirements
- Describe vCenter Server hardware, software, and database requirements
- Install vCenter Server (Windows-based)
- Use VMware vSphere® PowerCLI™
- Use vSphere ESXi Image Builder CLIto create an ESXi installation image
- Use vSphere Auto Deploy to deploy a stateless ESXi host

- Describe boot-from-SAN requirements
- Describe vCenter Server hardware, software, and database requirements
- Install vCenter Server (Windows-based)
- Use VMware vSphere® PowerCLI™
- Use vSphere ESXi Image Builder CLIto create an ESXi installation image
- Use vSphere Auto Deploy to deploy a stateless ESXi host
- Course objectives
- Explain the concepts of server, network, and storage virtualization
- Describe where vSphere fits into the cloud architecture
- Install and use vSphere user interfaces
- Describe the ESXi architecture and configure various ESXi settings
- Deploy a single virtual machine
- Introduce vCenter Server Appliance
- Install and configure vCenter Server Appliance
- Using the VMware vSphere® Web Client
- Configuring VMware® vCenter™ Single Sign-On™
- Manage vCenter Server inventory objects and licenses
- Describe and modify standard switch properties
- Describe the NIC teaming of a standard switch port group
- Configure ESXi with iSCSI, NFS, and Fibre Channel storage
- Create and manage VMware vSphere® VMFS datastores
- Introduce VMware® Virtual SAN™ datastores
- Modify and manage virtual machines
- Create and manage virtual machine snapshots
- Perform VMware vSphere® vMotion® and VMware vSphere® Storage vMotion® migrations
- Create a VMware vSphere® vApp™
- Discuss ESXi host access and authentication
- Integrate ESXi with Active Directory
- Describe methods for optimizing CPU and memory usage
- Configure and manage resource pools
- Use vCenter Server performance graphs and alarms to monitor resource usage
- Configure and manage a vSphere HA cluster
- Set vSphere HA advanced parameters
- Enable vSphere FT on a virtual machine
- Describe VMware vSphere® Replication
- Discuss distributed switch features, such as private VLANs, discovery protocols, VMware vSphere® Network I/O Control, NetFlow, and port mirroring
- Configure and manage a VMware vSphere® Distributed Resource Scheduler™ cluster

- Course objectives
- Explain the concepts of server, network, and storage virtualization
- Describe where vSphere fits into the cloud architecture
- Install and use vSphere user interfaces
- Describe the ESXi architecture and configure various ESXi settings
- Deploy a single virtual machine
- Introduce vCenter Server Appliance
- Install and configure vCenter Server Appliance
- Using the VMware vSphere® Web Client
- Configuring VMware® vCenter™ Single Sign-On™
- Manage vCenter Server inventory objects and licenses
- Describe and modify standard switch properties
- Describe the NIC teaming of a standard switch port group
- Configure ESXi with iSCSI, NFS, and Fibre Channel storage
- Create and manage VMware vSphere® VMFS datastores
- Introduce VMware® Virtual SAN™ datastores
- Modify and manage virtual machines
- Create and manage virtual machine snapshots
- Perform VMware vSphere® vMotion® and VMware vSphere® Storage vMotion® migrations
- Create a VMware vSphere® vApp™
- Discuss ESXi host access and authentication
- Integrate ESXi with Active Directory
- Describe methods for optimizing CPU and memory usage
- Configure and manage resource pools
- Use vCenter Server performance graphs and alarms to monitor resource usage
- Configure and manage a vSphere HA
- Set vSphere HA advanced parameters
- Enable vSphere FT on a virtual machine
- Describe VMware vSphere® Replication
- Discuss distributed switch features, such as private VLANs, discovery protocols, VMware vSphere® Network I/O Control, NetFlow, and port mirroring
- Configure and manage a VMware vSphere® Distributed Resource Scheduler™ cluster
- Configure Enhanced vMotion Compatibility
   Use vSphere HA and vSphere DRS together
- Explain policy-driven storage ? Add a storage policy to a virtual machine storage profile
- Introduce VMware vSphere® Storage I/O Control
- Create a datastore cluster
- Configure Storage DRS
- Install vSphere Update Manager and the

- Course objectives
- Explain the concepts of server, network, and storage virtualization
- Describe where vSphere fits into the cloud architecture
- Install and use vSphere user interfaces
- Describe the ESXi architecture and configure various ESXi settings
- Deploy a single virtual machine
- Introduce vCenter Server Appliance
- Install and configure vCenter Server Appliance
- Using the VMware vSphere® Web Client
- Configuring VMware® vCenter™ Single Sign-On™
- Manage vCenter Server inventory objects and licenses
- Describe and modify standard switch properties
- Describe the NIC teaming of a standard switch port group
- Configure ESXi with iSCSI, NFS, and Fibre Channel storage
- Create and manage VMware vSphere® VMFS datastores
- Introduce VMware® Virtual SAN™ datastores
- Modify and manage virtual machines
- Create and manage virtual machine snapshots
- Perform VMware vSphere® vMotion® and VMware vSphere® Storage vMotion® migrations
- Create a VMware vSphere® vApp™
- Discuss ESXi host access and authentication
- Integrate ESXi with Active Directory
- Describe methods for optimizing CPU and memory usage
- Configure and manage resource pools
- Use vCenter Server performance graphs and alarms to monitor resource usage
- Configure and manage a vSphere HA cluster
- Set vSphere HA advanced parameters
- Enable vSphere FT on a virtual machine
- Describe VMware vSphere® Replication
- Discuss distributed switch features, such as private VLANs, discovery protocols, VMware vSphere® Network I/O Control, NetFlow, and port mirroring
- Configure and manage a VMware vSphere® Distributed Resource Scheduler™ cluster
- Configure Enhanced vMotion Compatibility ?Use vSphere HA and vSphere DRS together
- Explain policy-driven storage? Add a storage policy to a virtual machine storage profile
- Introduce VMware vSphere® Storage I/O Control
- Create a datastore cluster
- Configure Storage DRS
- Install vSphere Update Manager and the

- Configure Enhanced vMotion
   Compatibility? Use vSphere HA and vSphere DRS together
- Explain policy-driven storage? Add a storage policy to a virtual machine storage profile
- Introduce VMware vSphere® Storage I/O Control
- Create a datastore cluster
- Configure Storage DRS
- Install vSphere Update Manager and the vSphere Update Manager plug-in
- Create patch baselines
- Scan and remediate hosts
- Configure vSphere Management Assistant
- Discuss the VMware vSphere®
   Command-Line Interface command set
- Perform command-line operations for host management, network management, storage management, and performance monitoring
- Introduce ESXi installation
- Describe boot-from-SAN requirements
- Describe vCenter Server hardware, software, and database requirements
- Install vCenter Server (Windows-based)
- Use VMware vSphere® PowerCLI™
- Use vSphere ESXi Image Builder CLIto create an ESXi installation image
- Use vSphere Auto Deploy to deploy a stateless ESXi host
- Course objectives
- Explain the concepts of server, network, and storage virtualization
- Describe where vSphere fits into the cloud architecture
- Install and use vSphere user interfaces
- Describe the ESXi architecture and configure various ESXi settings
- Deploy a single virtual machine
- Introduce vCenter Server Appliance
- Install and configure vCenter Server Appliance
- Using the VMware vSphere® Web Client
- Configuring VMware® vCenter™ Single Sign-On™
- Manage vCenter Server inventory objects and licenses
- Describe and modify standard switch properties
- Describe the NIC teaming of a standard switch port group
- Configure ESXi with iSCSI, NFS, and Fibre Channel storage
- Create and manage VMware vSphere® VMFS datastores
- Introduce VMware® Virtual SAN™ datastores
- Modify and manage virtual machines
- Create and manage virtual machine snapshots
- Perform VMware vSphere® vMotion®

- vSphere Update Manager plug-in
- Create patch baselines
- Scan and remediate hosts
- Configure vSphere Management Assistant
- Discuss the VMware vSphere® Command-Line Interface command set
- Perform command-line operations for host management, network management, storage management, and performance monitoring
- Introduce ESXi installation
- Describe boot-from-SAN requirements
- Describe vCenter Server hardware, software, and database requirements
- Install vCenter Server (Windows-based)
- Use VMware vSphere® PowerCLI™
- Use vSphere ESXi Image Builder CLIto create an ESXi installation image
- Use vSphere Auto Deploy to deploy a stateless ESXi host
- Course objectives
- Explain the concepts of server, network, and storage virtualization
- Describe where vSphere fits into the cloud architecture
- Install and use vSphere user interfaces
- Describe the ESXi architecture and configure various ESXi settings
- Deploy a single virtual machine
- Introduce vCenter Server Appliance
- Install and configure vCenter Server Appliance
- Using the VMware vSphere® Web Client
- Configuring VMware® vCenter™ Single Sign-On™
- Manage vCenter Server inventory objects and licenses
- Describe and modify standard switch properties
- Describe the NIC teaming of a standard switch port group
- Configure ESXi with iSCSI, NFS, and Fibre Channel storage
- Create and manage VMware vSphere® VMFS datastores
- Introduce VMware® Virtual SAN™ datastores
- Modify and manage virtual machines
- Create and manage virtual machine snapshots
- Perform VMware vSphere® vMotion® and VMware vSphere® Storage vMotion® migrations
- Create a VMware vSphere® vApp™
- Discuss ESXi host access and authentication
- Integrate ESXi with Active Directory
- Describe methods for optimizing CPU and memory usage
- Configure and manage resource pools
- Use vCenter Server performance graphs and alarms to monitor resource usage
- Configure and manage a vSphere HA

- vSphere Update Manager plug-in
- Create patch baselines
- Scan and remediate hosts
- Configure vSphere Management Assistant
- Discuss the VMware vSphere®
   Command-Line Interface command set
- Perform command-line operations for host management, network management, storage management, and performance monitoring
- Introduce ESXi installation
- Describe boot-from-SAN requirements
- Describe vCenter Server hardware, software, and database requirements
- Install vCenter Server (Windows-based)
- Use VMware vSphere® PowerCLI™
- Use vSphere ESXi Image Builder CLIto create an ESXi installation image
- Use vSphere Auto Deploy to deploy a stateless ESXi host

### Configuring and Managing Virtual Storage

- Introduce storage protocols and device names
- Course objectives
- Explain the concepts of server, network, and storage virtualization
- Describe where vSphere fits into the cloud architecture
- Install and use vSphere user interfaces
- Describe the ESXi architecture and configure various ESXi settings
- Deploy a single virtual machine
- Introduce vCenter Server Appliance
- Install and configure vCenter Server Appliance
- Using the VMware vSphere® Web Client
- Configuring VMware® vCenter™ Single Sign-On™
- Manage vCenter Server inventory objects and licenses
- Describe and modify standard switch properties
- Describe the NIC teaming of a standard switch port group
- Configure ESXi with iSCSI, NFS, and Fibre Channel storage
- Create and manage VMware vSphere® VMFS datastores
- Introduce VMware® Virtual SAN™ datastores
- Modify and manage virtual machines
- Create and manage virtual machine snapshots
- Perform VMware vSphere® vMotion® and VMware vSphere® Storage vMotion® migrations
- Create a VMware vSphere® vApp™
- Discuss ESXi host access and authentication
- Integrate ESXi with Active Directory
- Describe methods for optimizing CPU and

- and VMware vSphere® Storage vMotion® migrations
- Create a VMware vSphere® vApp™
- Discuss ESXi host access and authentication
- Integrate ESXi with Active Directory
- Describe methods for optimizing CPU and memory usage
- Configure and manage resource pools
- Use vCenter Server performance graphs and alarms to monitor resource usage
- Configure and manage a vSphere HA cluster
- Set vSphere HA advanced parameters
- Enable vSphere FT on a virtual machine
- Describe VMware vSphere® Replication
- Discuss distributed switch features, such as private VLANs, discovery protocols, VMware vSphere® Network I/O Control, NetFlow, and port mirroring
- Configure and manage a VMware vSphere® Distributed Resource Scheduler™ cluster
- Configure Enhanced vMotion
   Compatibility ? Use vSphere HA and vSphere DRS together
- Explain policy-driven storage ? Add a storage policy to a virtual machine storage profile
- Introduce VMware vSphere® Storage I/O Control
- Create a datastore cluster
- Configure Storage DRS
- Install vSphere Update Manager and the vSphere Update Manager plug-in
- Create patch baselines
- Scan and remediate hosts
- Configure vSphere Management Assistant
- Discuss the VMware vSphere®
   Command-Line Interface command set
- Perform command-line operations for host management, network management, storage management, and performance monitoring
- Introduce ESXi installation
- Describe boot-from-SAN requirements
- Describe vCenter Server hardware, software, and database requirements
- Install vCenter Server (Windows-based)
- Use VMware vSphere® PowerCLI™
- Use vSphere ESXi Image Builder CLIto create an ESXi installation image
- Use vSphere Auto Deploy to deploy a stateless ESXi host

## Network Scalability

- Create, configure, and manage vSphere distributed switches, network connections, and port groups
- Course objectives
- Explain the concepts of server, network,

- cluster
- Set vSphere HA advanced parameters
- Enable vSphere FT on a virtual machine
- Describe VMware vSphere® Replication
- Discuss distributed switch features, such as private VLANs, discovery protocols, VMware vSphere® Network I/O Control, NetFlow, and port mirroring
- Configure and manage a VMware vSphere® Distributed Resource Scheduler™ cluster
- Configure Enhanced vMotion Compatibility
   Use vSphere HA and vSphere DRS together
- Explain policy-driven storage? Add a storage policy to a virtual machine storage profile
- Introduce VMware vSphere® Storage I/O Control
- Create a datastore cluster
- Configure Storage DRS
- Install vSphere Update Manager and the vSphere Update Manager plug-in
- Create patch baselines
- Scan and remediate hosts
- Configure vSphere Management Assistant
- Discuss the VMware vSphere® Command-Line Interface command set
- Perform command-line operations for host management, network management, storage management, and performance monitoring
- Introduce ESXi installation
- Describe boot-from-SAN requirements
- Describe vCenter Server hardware, software, and database requirements
- Install vCenter Server (Windows-based)
- Use VMware vSphere® PowerCLI™
- Use vSphere ESXi Image Builder CLIto create an ESXi installation image
- Use vSphere Auto Deploy to deploy a stateless ESXi host
- Course objectives
- Explain the concepts of server, network, and storage virtualization
- Describe where vSphere fits into the cloud architecture
- Install and use vSphere user interfaces
- Describe the ESXi architecture and configure various ESXi settings
- Deploy a single virtual machine
- Introduce vCenter Server Appliance
- Install and configure vCenter Server Appliance
- Using the VMware vSphere® Web Client
- Configuring VMware® vCenter™ Single Sign-On™
- Manage vCenter Server inventory objects and licenses
- Describe and modify standard switch properties
- Describe the NIC teaming of a standard switch port group

- memory usage
- Configure and manage resource pools
- Use vCenter Server performance graphs and alarms to monitor resource usage
- Configure and manage a vSphere HA cluster
- Set vSphere HA advanced parameters
- Enable vSphere FT on a virtual machine
- Describe VMware vSphere® Replication
- Discuss distributed switch features, such as private VLANs, discovery protocols, VMware vSphere® Network I/O Control, NetFlow, and port mirroring
- Configure and manage a VMware vSphere® Distributed Resource Scheduler™ cluster
- Configure Enhanced vMotion Compatibility ? Use vSphere HA and vSphere DRS together
- Explain policy-driven storage? Add a storage policy to a virtual machine storage profile
- Introduce VMware vSphere® Storage I/O Control
- Create a datastore cluster
- Configure Storage DRS
- Install vSphere Update Manager and the vSphere Update Manager plug-in
- Create patch baselines
- Scan and remediate hosts
- Configure vSphere Management Assistant
- Discuss the VMware vSphere®Command-Line Interface command set
- Perform command-line operations for host management, network management, storage management, and performance monitoring
- Introduce ESXi installation
- Describe boot-from-SAN requirements
- Describe vCenter Server hardware, software, and database requirements
- Install vCenter Server (Windows-based)
- Use VMware vSphere® PowerCLI™
- Use vSphere ESXi Image Builder CLIto create an ESXi installation image
- Use vSphere Auto Deploy to deploy a stateless ESXi host
- Course objectives
- Explain the concepts of server, network, and storage virtualization
- Describe where vSphere fits into the cloud architecture
- Install and use vSphere user interfaces
- Describe the ESXi architecture and configure various ESXi settings
- Deploy a single virtual machine
- Introduce vCenter Server Appliance
- Install and configure vCenter Server Appliance
- Using the VMware vSphere® Web Client
- Configuring VMware® vCenter™ Single Sign-On™
- Manage vCenter Server inventory objects and licenses
- Describe and modify standard switch

- and storage virtualization
- Describe where vSphere fits into the cloud architecture
- Install and use vSphere user interfaces
- Describe the ESXi architecture and configure various ESXi settings
- Deploy a single virtual machine
- Introduce vCenter Server Appliance
- Install and configure vCenter Server Appliance
- Using the VMware vSphere® Web Client
- Configuring VMware® vCenter™ Single Sign-On™
- Manage vCenter Server inventory objects and licenses
- Describe and modify standard switch properties
- Describe the NIC teaming of a standard switch port group
- Configure ESXi with iSCSI, NFS, and Fibre Channel storage
- Create and manage VMware vSphere® VMFS datastores
- Introduce VMware® Virtual SAN™ datastores
- Modify and manage virtual machines
- Create and manage virtual machine snapshots
- Perform VMware vSphere® vMotion® and VMware vSphere® Storage vMotion® migrations
- Create a VMware vSphere® vApp™
- Discuss ESXi host access and authentication
- Integrate ESXi with Active Directory
- Describe methods for optimizing CPU and memory usage
- Configure and manage resource pools
- Use vCenter Server performance graphs and alarms to monitor resource usage
- Configure and manage a vSphere HA cluster
- Set vSphere HA advanced parameters
- Enable vSphere FT on a virtual machine
- Describe VMware vSphere® Replication
- Discuss distributed switch features, such as private VLANs, discovery protocols, VMware vSphere® Network I/O Control, NetFlow, and port mirroring
- Configure and manage a VMware vSphere® Distributed Resource Scheduler™ cluster
- Configure Enhanced vMotion
   Compatibility ? Use vSphere HA and vSphere DRS together
- Explain policy-driven storage? Add a storage policy to a virtual machine storage profile
- Introduce VMware vSphere® Storage I/O Control
- Create a datastore cluster
- Configure Storage DRS
- Install vSphere Update Manager and the vSphere Update Manager plug-in
- Create patch baselines
- Scan and remediate hosts

- Configure ESXi with iSCSI, NFS, and Fibre Channel storage
- Create and manage VMware vSphere® VMFS datastores
- Introduce VMware® Virtual SAN™ datastores
- Modify and manage virtual machines
- Create and manage virtual machine snapshots
- Perform VMware vSphere® vMotion® and VMware vSphere® Storage vMotion® migrations
- Create a VMware vSphere® vApp™
- Discuss ESXi host access and authentication
- Integrate ESXi with Active Directory
- Describe methods for optimizing CPU and memory usage
- Configure and manage resource pools
- Use vCenter Server performance graphs and alarms to monitor resource usage
- Configure and manage a vSphere HA
- Set vSphere HA advanced parameters
- Enable vSphere FT on a virtual machine
- Describe VMware vSphere® Replication
- Discuss distributed switch features, such as private VLANs, discovery protocols, VMware vSphere® Network I/O Control, NetFlow, and port mirroring
- Configure and manage a VMware vSphere® Distributed Resource Scheduler™ cluster
- Configure Enhanced vMotion Compatibility
   Use vSphere HA and vSphere DRS
   together
- Explain policy-driven storage? Add a storage policy to a virtual machine storage profile
- Introduce VMware vSphere® Storage I/O Control
- Create a datastore cluster
- Configure Storage DRS
- Install vSphere Update Manager and the vSphere Update Manager plug-in
- Create patch baselines
- Scan and remediate hosts
- Configure vSphere Management Assistant
- Discuss the VMware vSphere® Command-Line Interface command set
- Perform command-line operations for host management, network management, storage management, and performance monitoring
- Introduce ESXi installation
- Describe boot-from-SAN requirements
- Describe vCenter Server hardware, software, and database requirements
- Install vCenter Server (Windows-based)
- Use VMware vSphere® PowerCLI™
- Use vSphere ESXi Image Builder CLIto create an ESXi installation image
- Use vSphere Auto Deploy to deploy a stateless ESXi host

Host and Management Scalability

- properties
- Describe the NIC teaming of a standard switch port group
- Configure ESXi with iSCSI, NFS, and Fibre Channel storage
- Create and manage VMware vSphere® VMFS datastores
- Introduce VMware® Virtual SAN™ datastores
- Modify and manage virtual machines
- Create and manage virtual machine snapshots
- Perform VMware vSphere® vMotion® and VMware vSphere® Storage vMotion® migrations
- Create a VMware vSphere® vApp™
- Discuss ESXi host access and authentication
- Integrate ESXi with Active Directory
- Describe methods for optimizing CPU and memory usage
- Configure and manage resource pools
- Use vCenter Server performance graphs and alarms to monitor resource usage
- Configure and manage a vSphere HA cluster
- Set vSphere HA advanced parameters
- Enable vSphere FT on a virtual machine
- Describe VMware vSphere® Replication
- Discuss distributed switch features, such as private VLANs, discovery protocols, VMware vSphere® Network I/O Control, NetFlow, and port mirroring
- Configure and manage a VMware vSphere® Distributed Resource Scheduler™ cluster
- Configure Enhanced vMotion Compatibility ? Use vSphere HA and vSphere DRS together
- Explain policy-driven storage? Add a storage policy to a virtual machine storage profile
- Introduce VMware vSphere® Storage I/O Control
- Create a datastore cluster
- Configure Storage DRS
- Install vSphere Update Manager and the vSphere Update Manager plug-in
- Create patch baselines
- Scan and remediate hosts
- Configure vSphere Management Assistant
- Discuss the VMware vSphere®
   Command-Line Interface command set
- Perform command-line operations for host management, network management, storage management, and performance monitoring
- Introduce ESXi installation
- Describe boot-from-SAN requirements
- Describe vCenter Server hardware, software, and database requirements
- Install vCenter Server (Windows-based)
- Use VMware vSphere® PowerCLI™
- Use vSphere ESXi Image Builder CLIto create an ESXi installation image
- Use vSphere Auto Deploy to deploy a stateless ESXi host

- Configure vSphere Management Assistant
- Discuss the VMware vSphere®
   Command-Line Interface command set
- Perform command-line operations for host management, network management, storage management, and performance monitoring
- Introduce ESXi installation
- Describe boot-from-SAN requirements
- Describe vCenter Server hardware, software, and database requirements
- Install vCenter Server (Windows-based)
- Use VMware vSphere® PowerCLI™
- Use vSphere ESXi Image Builder CLIto create an ESXi installation image
- Use vSphere Auto Deploy to deploy a stateless ESXi host

Host Scalability

- Use host profiles to manage ESXi configuration compliance
- Course objectives
- Explain the concepts of server, network, and storage virtualization
- Describe where vSphere fits into the cloud architecture
- Install and use vSphere user interfaces
- Describe the ESXi architecture and configure various ESXi settings
- Deploy a single virtual machine
- Introduce vCenter Server Appliance
- Install and configure vCenter Server Appliance
- Using the VMware vSphere® Web Client
- Configuring VMware® vCenter™ Single Sign-On™
- Manage vCenter Server inventory objects and licenses
- Describe and modify standard switch properties
- Describe the NIC teaming of a standard switch port group
- Configure ESXi with iSCSI, NFS, and Fibre Channel storage
- Create and manage VMware vSphere® VMFS datastores
- Introduce VMware® Virtual SAN™
- datastores
- Modify and manage virtual machines
- Create and manage virtual machine snapshots
- Perform VMware vSphere® vMotion® and VMware vSphere® Storage vMotion® migrations
- Create a VMware vSphere® vApp™
- Discuss ESXi host access and authentication
- Integrate ESXi with Active Directory
- Describe methods for optimizing CPU and memory usage
- Configure and manage resource pools

- Configure and manage VMware vSphere® Distributed Power Management™
- Course objectives
- Explain the concepts of server, network, and storage virtualization
- Describe where vSphere fits into the cloud architecture
- Install and use vSphere user interfaces
- Describe the ESXi architecture and configure various ESXi settings
- Deploy a single virtual machine
- Introduce vCenter Server Appliance
- Install and configure vCenter Server Appliance
- Using the VMware vSphere® Web Client
- Configuring VMware® vCenter™ Single Sign-On™
- Manage vCenter Server inventory objects and licenses
- Describe and modify standard switch properties
- Describe the NIC teaming of a standard switch port group
- Configure ESXi with iSCSI, NFS, and Fibre Channel storage
- Create and manage VMware vSphere® VMFS datastores
- Introduce VMware® Virtual SAN™ datastores
- Modify and manage virtual machines
- Create and manage virtual machine snapshots
- Perform VMware vSphere® vMotion® and VMware vSphere® Storage vMotion® migrations
- Create a VMware vSphere® vApp™
- Discuss ESXi host access and authentication
- Integrate ESXi with Active Directory
- Describe methods for optimizing CPU and memory usage
- Configure and manage resource pools
- Use vCenter Server performance graphs and alarms to monitor resource usage
- Configure and manage a vSphere HA
- Set vSphere HA advanced parameters
- Enable vSphere FT on a virtual machine
- Describe VMware vSphere® Replication
- Discuss distributed switch features, such as private VLANs, discovery protocols, VMware vSphere® Network I/O Control, NetFlow, and port mirroring
- Configure and manage a VMware vSphere® Distributed Resource Scheduler™ cluster
- Configure Enhanced vMotion Compatibility
   Use vSphere HA and vSphere DRS together
- Explain policy-driven storage ? Add a storage policy to a virtual machine storage profile

- Course objectives
- Explain the concepts of server, network, and storage virtualization
- Describe where vSphere fits into the cloud architecture
- Install and use vSphere user interfaces
- Describe the ESXi architecture and configure various ESXi settings
- Deploy a single virtual machine
- Introduce vCenter Server Appliance
- Install and configure vCenter Server Appliance
- Using the VMware vSphere® Web Client
- Configuring VMware® vCenter™ Single Sign-On™
- Manage vCenter Server inventory objects and licenses
- Describe and modify standard switch properties
- Describe the NIC teaming of a standard switch port group
- Configure ESXi with iSCSI, NFS, and Fibre Channel storage
- Create and manage VMware vSphere®
  VMFS datastores
- Introduce VMware® Virtual SAN™ datastores
- Modify and manage virtual machines
- Create and manage virtual machine snapshots
- Perform VMware vSphere® vMotion® and VMware vSphere® Storage vMotion® migrations
- Create a VMware vSphere® vApp™
- Discuss ESXi host access and authentication
- Integrate ESXi with Active Directory
- Describe methods for optimizing CPU and memory usage
- Configure and manage resource pools
- Use vCenter Server performance graphs and alarms to monitor resource usage
- Configure and manage a vSphere HA cluster
- Set vSphere HA advanced parameters
- Enable vSphere FT on a virtual machine
- Describe VMware vSphere® Replication
- Discuss distributed switch features, such as private VLANs, discovery protocols, VMware vSphere® Network I/O Control, NetFlow, and port mirroring
- Configure and manage a VMware vSphere® Distributed Resource Scheduler™ cluster
- Configure Enhanced vMotion Compatibility ? Use vSphere HA and vSphere DRS together
- Explain policy-driven storage? Add a storage policy to a virtual machine storage profile
- Introduce VMware vSphere® Storage I/O Control
- Create a datastore cluster
- Configure Storage DRS
- Install vSphere Update Manager and the vSphere Update Manager plug-in

- Use vCenter Server performance graphs and alarms to monitor resource usage
- Configure and manage a vSphere HA cluster
- Set vSphere HA advanced parameters
- Enable vSphere FT on a virtual machine
- Describe VMware vSphere® Replication
- Discuss distributed switch features, such as private VLANs, discovery protocols, VMware vSphere® Network I/O Control, NetFlow, and port mirroring
- Configure and manage a VMware vSphere® Distributed Resource Scheduler™ cluster
- Configure Enhanced vMotion
   Compatibility ? Use vSphere HA and vSphere DRS together
- Explain policy-driven storage? Add a storage policy to a virtual machine storage profile
- Introduce VMware vSphere® Storage I/O Control
- Create a datastore cluster
- Configure Storage DRS
- Install vSphere Update Manager and the vSphere Update Manager plug-in
- Create patch baselines
- Scan and remediate hosts
- Configure vSphere Management Assistant
- Discuss the VMware vSphere®
   Command-Line Interface command set
- Perform command-line operations for host management, network management, storage management, and performance monitoring
- Introduce ESXi installation
- Describe boot-from-SAN requirements
- Describe vCenter Server hardware, software, and database requirements
- Install vCenter Server (Windows-based)
- Use VMware vSphere® PowerCLI™
- Use vSphere ESXi Image Builder CLIto create an ESXi installation image
- Use vSphere Auto Deploy to deploy a stateless ESXi host
- Course objectives
- Explain the concepts of server, network, and storage virtualization
- Describe where vSphere fits into the cloud architecture
- Install and use vSphere user interfaces
- Describe the ESXi architecture and configure various ESXi settings
- Deploy a single virtual machine
- Introduce vCenter Server Appliance
- Install and configure vCenter Server Appliance
- Using the VMware vSphere® Web Client
- Configuring VMware® vCenter™ Single Sign-On™
- Manage vCenter Server inventory objects and licenses

- Introduce VMware vSphere® Storage I/O Control
- Create a datastore cluster
- Configure Storage DRS
- Install vSphere Update Manager and the vSphere Update Manager plug-in
- Create patch baselines
- Scan and remediate hosts
- Configure vSphere Management Assistant
- Discuss the VMware vSphere®
   Command-Line Interface command set
- Perform command-line operations for host management, network management, storage management, and performance monitoring
- Introduce ESXi installation
- Describe boot-from-SAN requirements
- Describe vCenter Server hardware, software, and database requirements
- Install vCenter Server (Windows-based)
- Use VMware vSphere® PowerCLI™
- Use vSphere ESXi Image Builder CLIto create an ESXi installation image
- Use vSphere Auto Deploy to deploy a stateless ESXi host
- Course objectives
- Explain the concepts of server, network, and storage virtualization
- Describe where vSphere fits into the cloud architecture
- Install and use vSphere user interfaces
- Describe the ESXi architecture and configure various ESXi settings
- Deploy a single virtual machine
- Introduce vCenter Server Appliance
- Install and configure vCenter Server Appliance
- Using the VMware vSphere® Web Client
- Configuring VMware® vCenter™ Single Sign-On™
- Manage vCenter Server inventory objects and licenses
- Describe and modify standard switch properties
- Describe the NIC teaming of a standard switch port group
- Configure ESXi with iSCSI, NFS, and Fibre Channel storage
- Create and manage VMware vSphere® VMFS datastores
- Introduce VMware® Virtual SAN™ datastores
- Modify and manage virtual machines
- Create and manage virtual machine snapshots
- Perform VMware vSphere® vMotion® and VMware vSphere® Storage vMotion® migrations
- Create a VMware vSphere® vApp™
- Discuss ESXi host access and authentication
- Integrate ESXi with Active Directory
- Describe methods for optimizing CPU and

- Create patch baselines
- Scan and remediate hosts
- Configure vSphere Management Assistant
- Discuss the VMware vSphere®
   Command-Line Interface command set
- Perform command-line operations for host management, network management, storage management, and performance monitoring
- Introduce ESXi installation
- Describe boot-from-SAN requirements
- Describe vCenter Server hardware, software, and database requirements
- Install vCenter Server (Windows-based)
- Use VMware vSphere® PowerCLI™
- Use vSphere ESXi Image Builder CLIto create an ESXi installation image
- Use vSphere Auto Deploy to deploy a stateless ESXi host

- Describe and modify standard switch properties
- Describe the NIC teaming of a standard switch port group
- Configure ESXi with iSCSI, NFS, and Fibre Channel storage
- Create and manage VMware vSphere® VMFS datastores
- Introduce VMware® Virtual SAN™ datastores
- Modify and manage virtual machines
- Create and manage virtual machine snapshots
- Perform VMware vSphere® vMotion® and VMware vSphere® Storage vMotion® migrations
- Create a VMware vSphere® vApp™
- Discuss ESXi host access and authentication
- Integrate ESXi with Active Directory
- Describe methods for optimizing CPU and memory usage
- Configure and manage resource pools
- Use vCenter Server performance graphs and alarms to monitor resource usage
- Configure and manage a vSphere HA cluster
- Set vSphere HA advanced parameters
- Enable vSphere FT on a virtual machine
- Describe VMware vSphere® Replication
- Discuss distributed switch features, such as private VLANs, discovery protocols, VMware vSphere® Network I/O Control, NetFlow, and port mirroring
- Configure and manage a VMware vSphere® Distributed Resource Scheduler™ cluster
- Configure Enhanced vMotion
   Compatibility ? Use vSphere HA and vSphere DRS together
- Explain policy-driven storage ? Add a storage policy to a virtual machine storage profile
- Introduce VMware vSphere® Storage I/O Control
- Create a datastore cluster
- Configure Storage DRS
- Install vSphere Update Manager and the vSphere Update Manager plug-in
- Create patch baselines
- Scan and remediate hosts
- Configure vSphere Management Assistant
- Discuss the VMware vSphere®
   Command-Line Interface command set
- Perform command-line operations for host management, network management, storage management, and performance monitoring
- Introduce ESXi installation
- Describe boot-from-SAN requirements
- Describe vCenter Server hardware, software, and database requirements
- Install vCenter Server (Windows-based)
- Use VMware vSphere® PowerCLI™
- Use vSphere ESXi Image Builder CLIto

- memory usage
- Configure and manage resource pools
- Use vCenter Server performance graphs and alarms to monitor resource usage
- Configure and manage a vSphere HA cluster
- Set vSphere HA advanced parameters
- Enable vSphere FT on a virtual machine
- Describe VMware vSphere® Replication
- Discuss distributed switch features, such as private VLANs, discovery protocols, VMware vSphere® Network I/O Control, NetFlow, and port mirroring
- Configure and manage a VMware vSphere® Distributed Resource Scheduler™ cluster
- Configure Enhanced vMotion Compatibility
   Use vSphere HA and vSphere DRS
   together
- Explain policy-driven storage ? Add a storage policy to a virtual machine storage profile
- Introduce VMware vSphere® Storage I/O Control
- Create a datastore cluster
- Configure Storage DRS
- Install vSphere Update Manager and the vSphere Update Manager plug-in
- Create patch baselines
- Scan and remediate hosts
- Configure vSphere Management Assistant
- Discuss the VMware vSphere® Command-Line Interface command set
- Perform command-line operations for host management, network management, storage management, and performance monitoring
- Introduce ESXi installation
- Describe boot-from-SAN requirements
- Describe vCenter Server hardware, software, and database requirements
- Install vCenter Server (Windows-based)
- Use VMware vSphere® PowerCLI™
- Use vSphere ESXi Image Builder CLIto create an ESXi installation image
- Use vSphere Auto Deploy to deploy a stateless ESXi host
- Course objectives
- Explain the concepts of server, network, and storage virtualization
- Describe where vSphere fits into the cloud architecture
- Install and use vSphere user interfaces
- Describe the ESXi architecture and configure various ESXi settings
- Deploy a single virtual machine
- Introduce vCenter Server Appliance
- Install and configure vCenter Server Appliance
- Using the VMware vSphere® Web Client
- Configuring VMware® vCenter™ Single Sign-On™
- Manage vCenter Server inventory objects

- create an ESXi installation image
- Use vSphere Auto Deploy to deploy a stateless ESXi host
- and licenses
- Describe and modify standard switch properties
- Describe the NIC teaming of a standard switch port group
- Configure ESXi with iSCSI, NFS, and Fibre Channel storage
- Create and manage VMware vSphere® VMFS datastores
- Introduce VMware® Virtual SAN™ datastores
- Modify and manage virtual machines
- Create and manage virtual machine snapshots
- Perform VMware vSphere® vMotion® and VMware vSphere® Storage vMotion® migrations
- Create a VMware vSphere® vApp™
- Discuss ESXi host access and authentication
- Integrate ESXi with Active Directory
- Describe methods for optimizing CPU and memory usage
- Configure and manage resource pools
- Use vCenter Server performance graphs and alarms to monitor resource usage
- Configure and manage a vSphere HA cluster
- Set vSphere HA advanced parameters
- Enable vSphere FT on a virtual machine
- Describe VMware vSphere® Replication
- Discuss distributed switch features, such as private VLANs, discovery protocols, VMware vSphere® Network I/O Control, NetFlow, and port mirroring
- Configure and manage a VMware vSphere® Distributed Resource Scheduler™ cluster
- Configure Enhanced vMotion Compatibility
   Use vSphere HA and vSphere DRS together
- Explain policy-driven storage ? Add a storage policy to a virtual machine storage profile
- Introduce VMware vSphere® Storage I/O Control
- Create a datastore cluster
- Configure Storage DRS
- Install vSphere Update Manager and the vSphere Update Manager plug-in
- Create patch baselines
- Scan and remediate hosts
- Configure vSphere Management Assistant
- Discuss the VMware vSphere®
   Command-Line Interface command set
- Perform command-line operations for host management, network management, storage management, and performance monitoring
- Introduce ESXi installation
- Describe boot-from-SAN requirements
- Describe vCenter Server hardware, software, and database requirements
- Install vCenter Server (Windows-based)
- Use VMware vSphere® PowerCLI™
- Use vSphere ESXi Image Builder CLIto

# Nadere informatie:

Neem voor nadere informatie of boekingen contact op met onze Customer Service Desk 030 - 60 89 444 info@globalknowledge.nl

 $\underline{www.globalknowledge.com/nl-nl/}$ 

Iepenhoeve 5, 3438 MR Nieuwegein